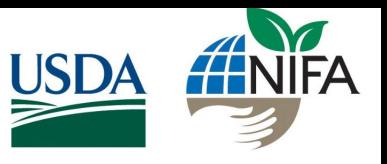

Award: 2021-51181-35857 Budget: \$5,294,195

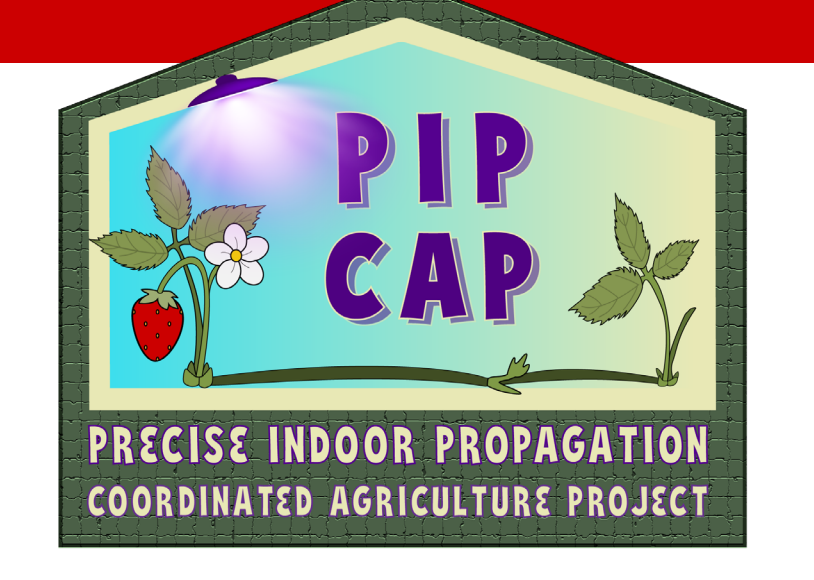

## Update Fumigation Alternative Meeting Ventura Co. 2024

Development and Integration of Next Generation Propagation Strategies to Increase the Resilience of the US Strawberry Supply Chain

*Mark Hoffmann Director PIP-CAP Strawberry Extension Specialist North Carolina State University*

## **Soil-less Substrates**

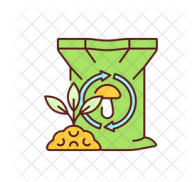

## Dr. Brian Jackson Brandan Shur (MS student)

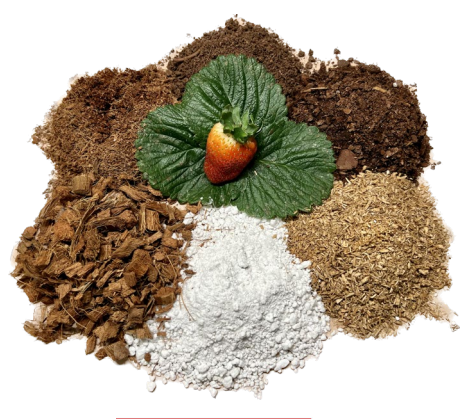

## **Genomic Database**

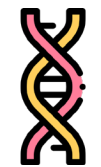

Dr. Zhongchi Liu Dr. Caren Cheng Dr. Xi Luo Dr. Ibraheem Olasupo

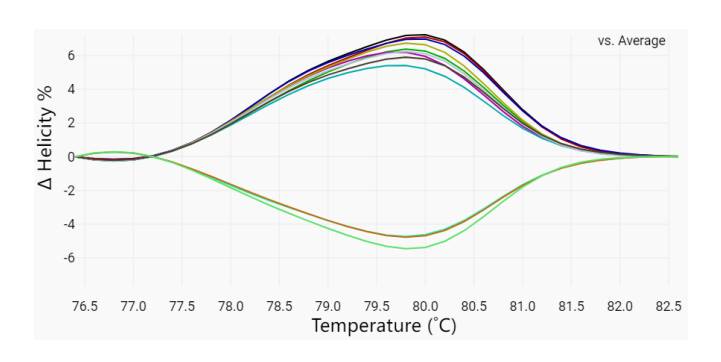

## **Field Evaluation**

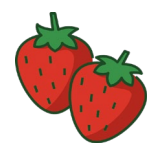

## Dr. Oleg Daugovich Dr. Ibraheem Olasupo

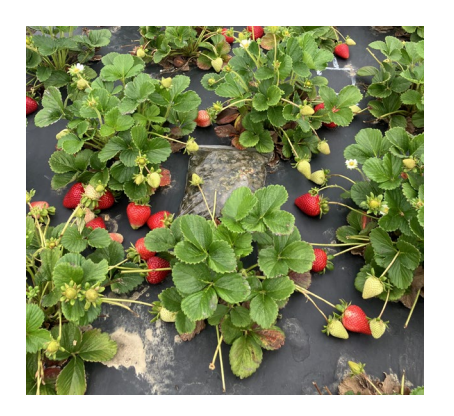

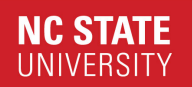

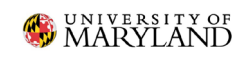

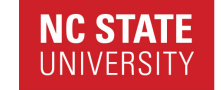

UNIVERSITY OF CALIFORNIA Agriculture and Natural Resources

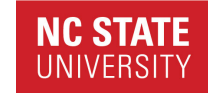

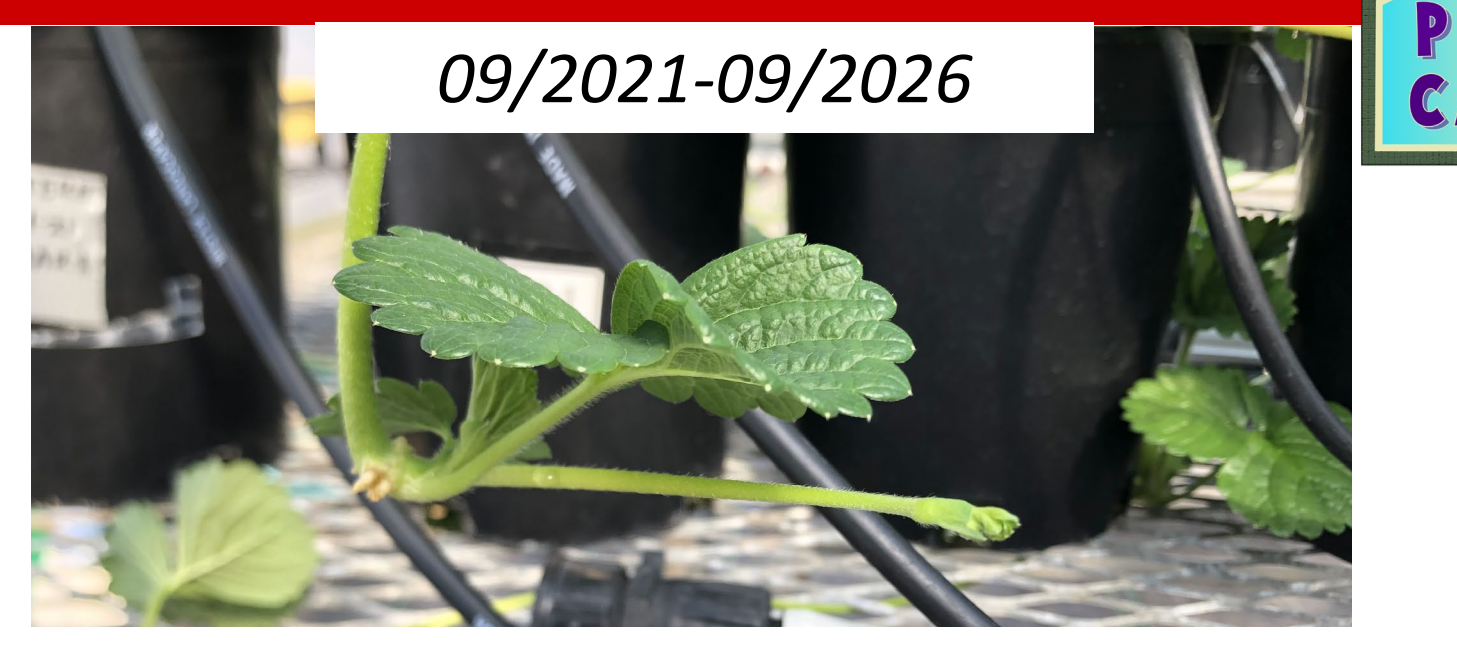

## *Major expected outcomes:*

- Resources, platform and guidelines for strawberry propagation in protected culture
- 3 Genomic Database of high quality strawberry genomes

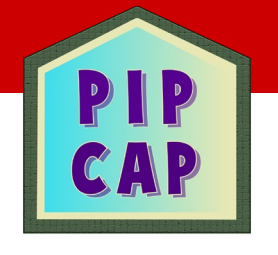

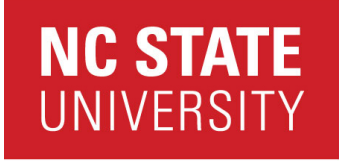

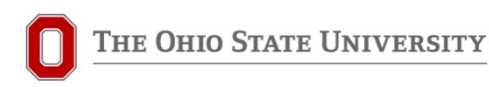

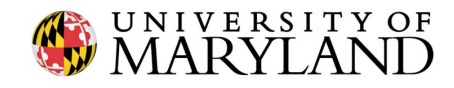

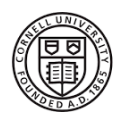

**Cornell University** 

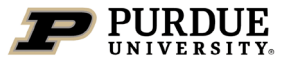

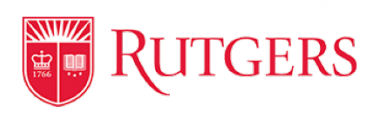

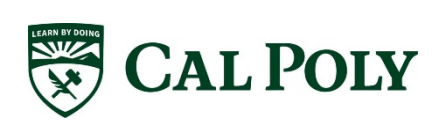

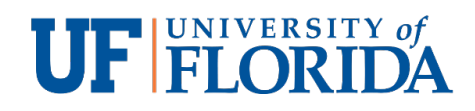

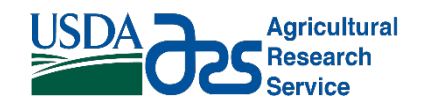

**UNIVERSITY OF CALIFORNIA Agriculture and Natural Resources** 

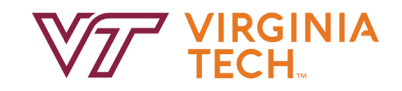

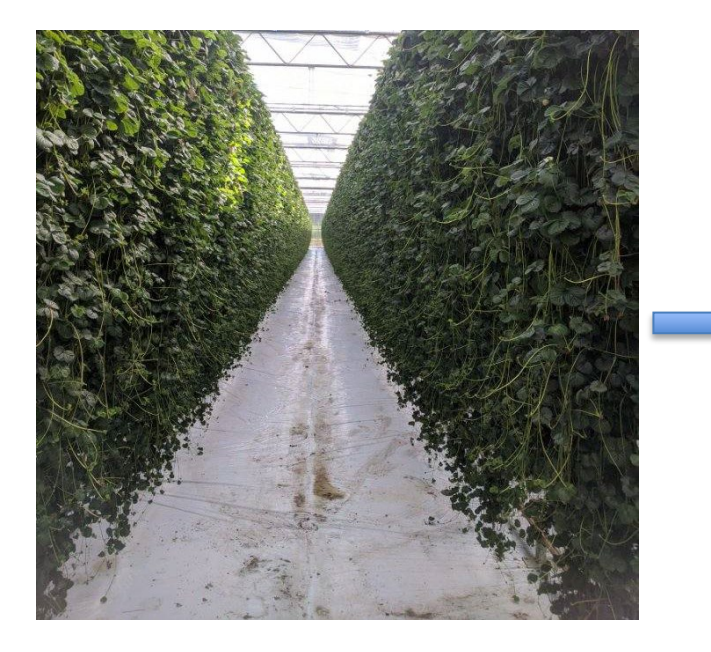

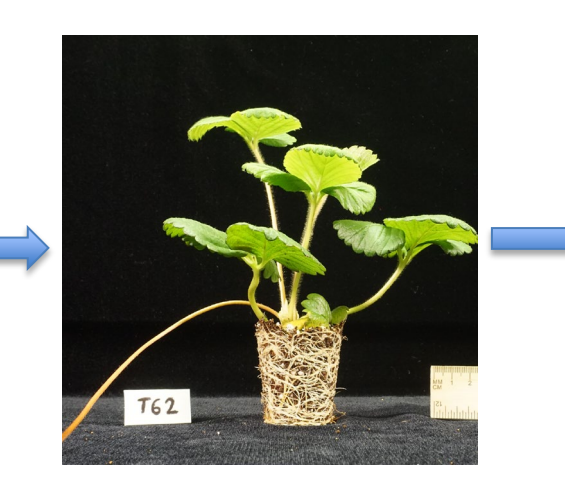

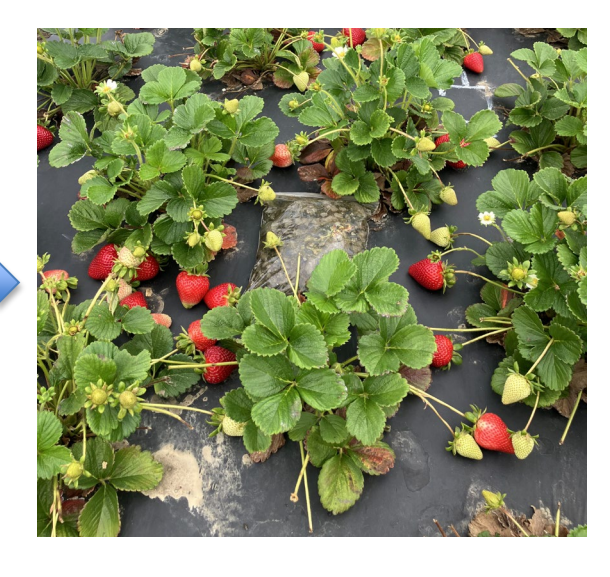

Optimize Indoor Propagation Conditioning<br>Conditioning

Evaluate Performance

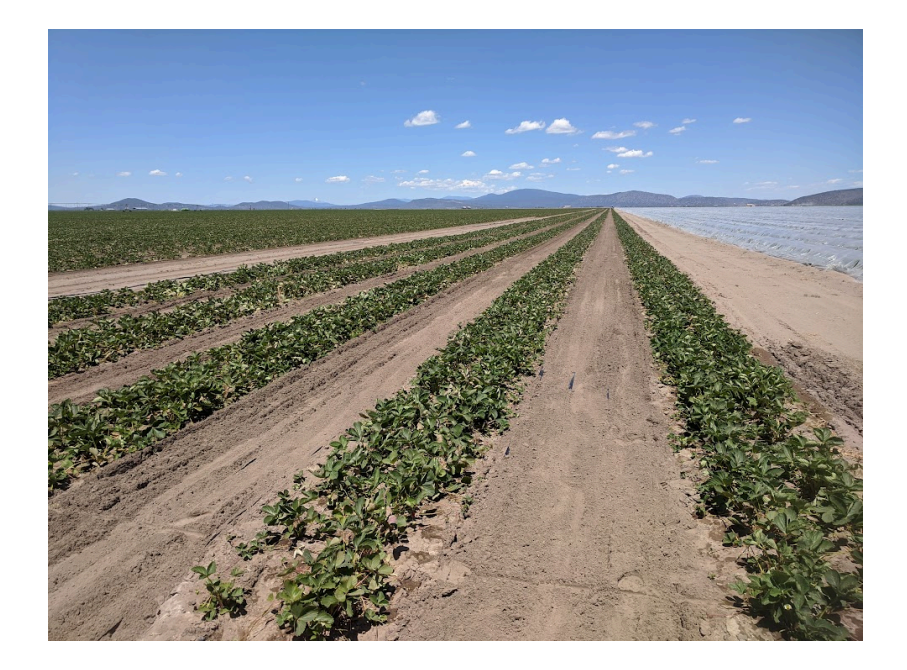

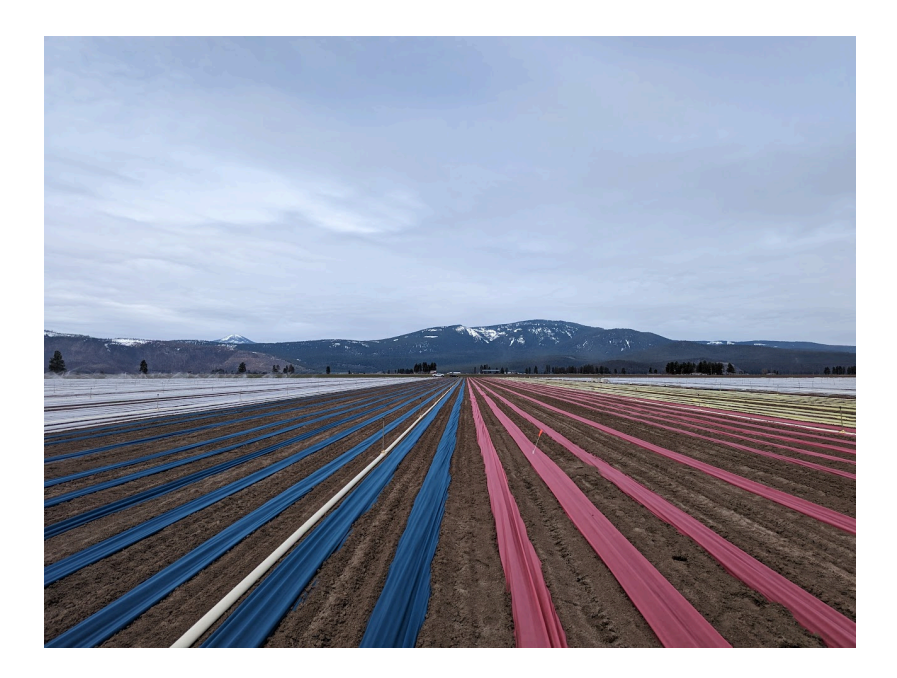

Can we use simple tools to optimize propagation in open-field nurseries?

## Fronteras Monterey

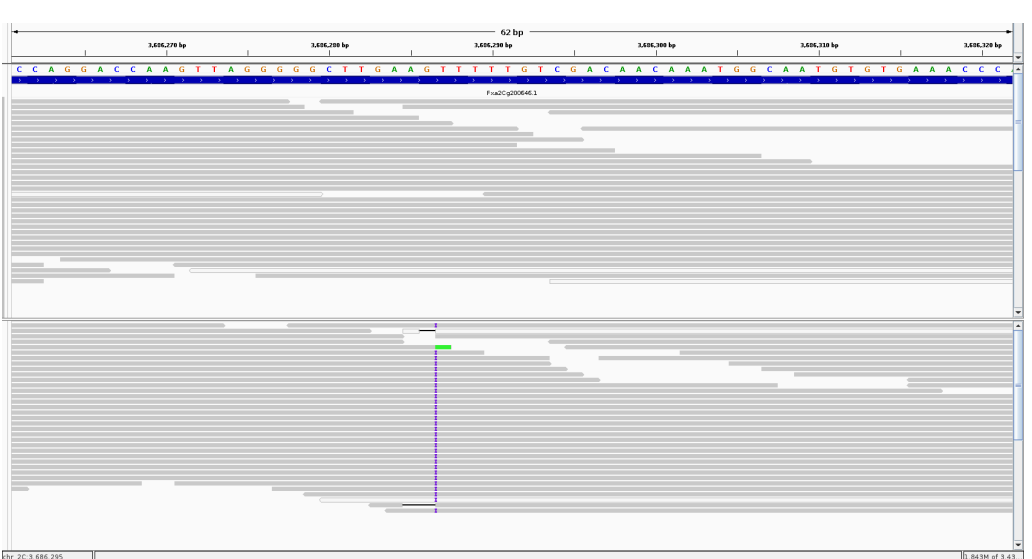

Can we target the genetic differences between cultivars?

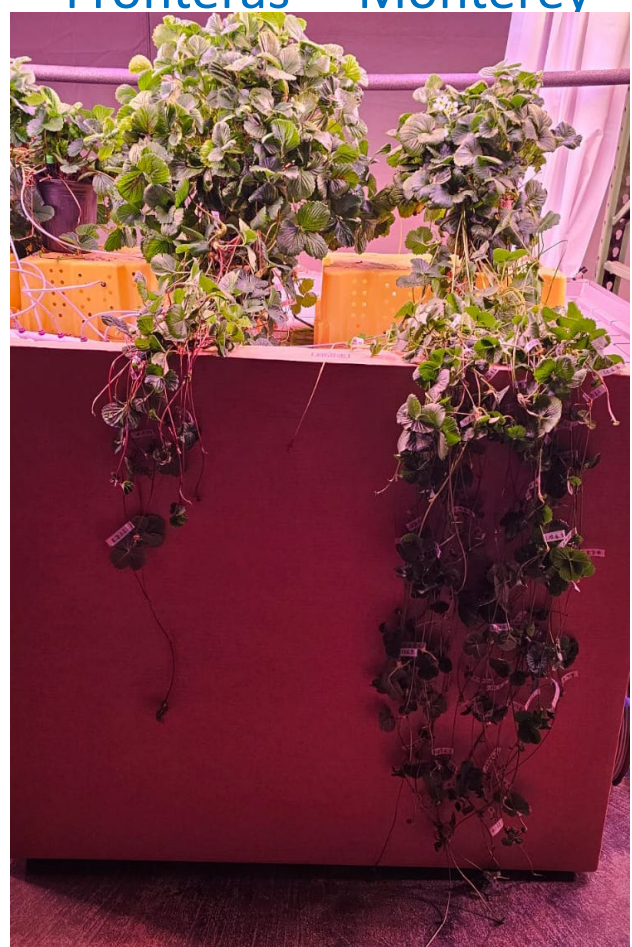

7

## **Soil-less Substrates**

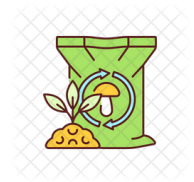

## Dr. Brian Jackson Brandan Shur (MS student)

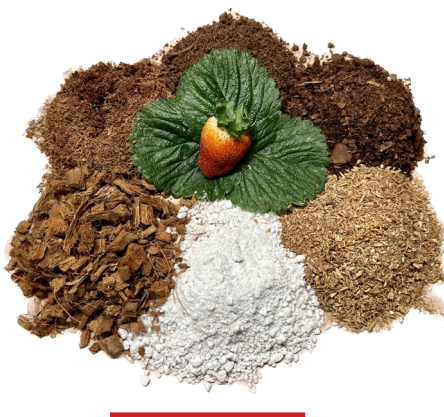

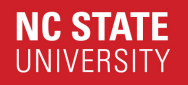

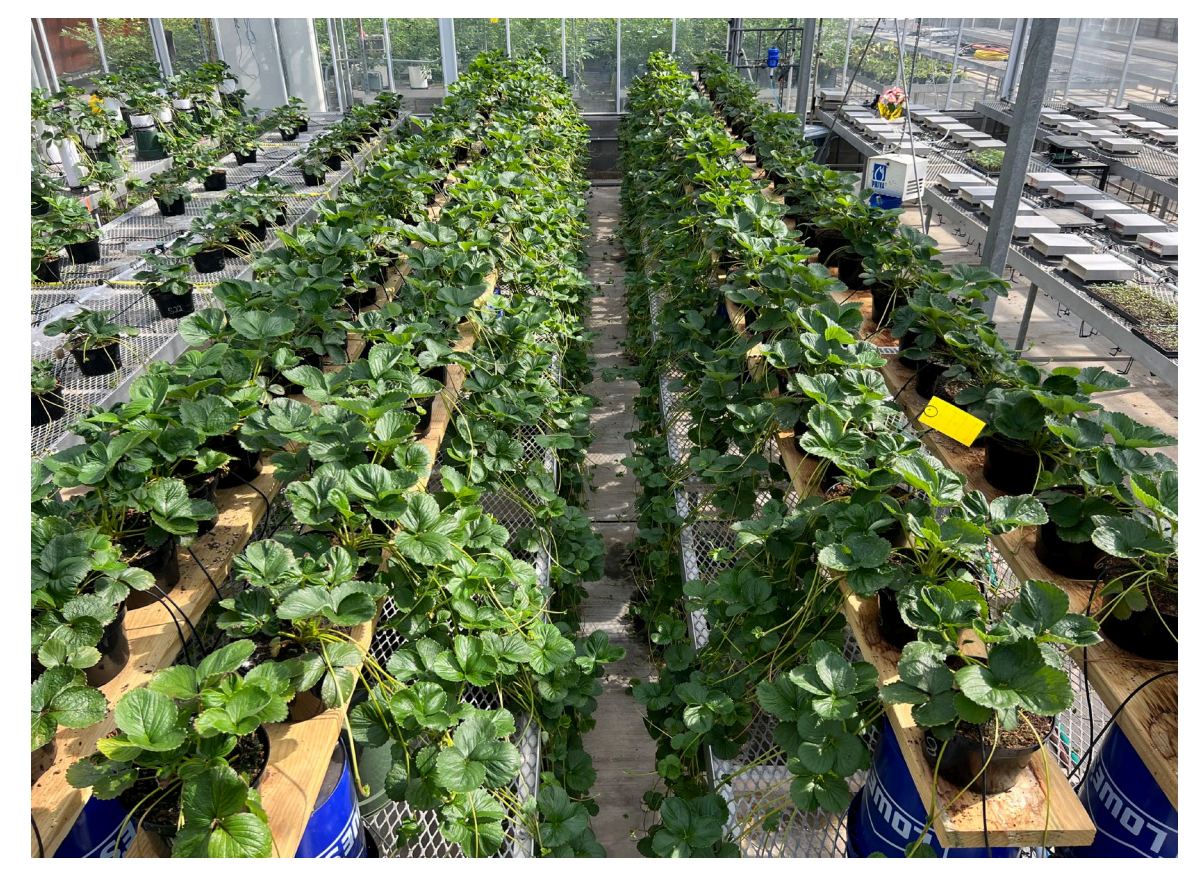

Albion

## **Substrate Sources**

- Peat = Premier Pro-Moss
- ForestGold (**FG**) = Pindstrup
- GreenFibre (**GF**) = Klasmann-Deilmann
- Processed-tree-substrate (**PTS**) = NCSU
- Aged pine bark (**APB**) = Pacific Organics
- Coarse perlite = Supreme Perlite
- Industry Standard = 50% Coir/50% Peat

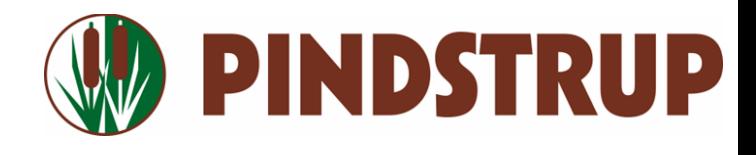

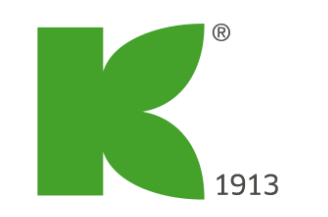

we make it grow

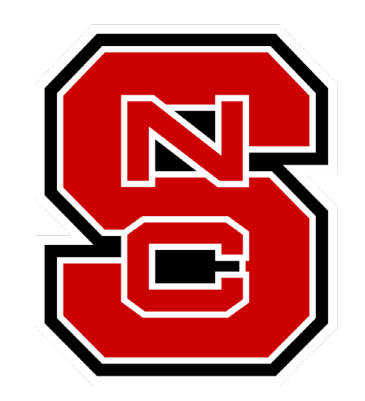

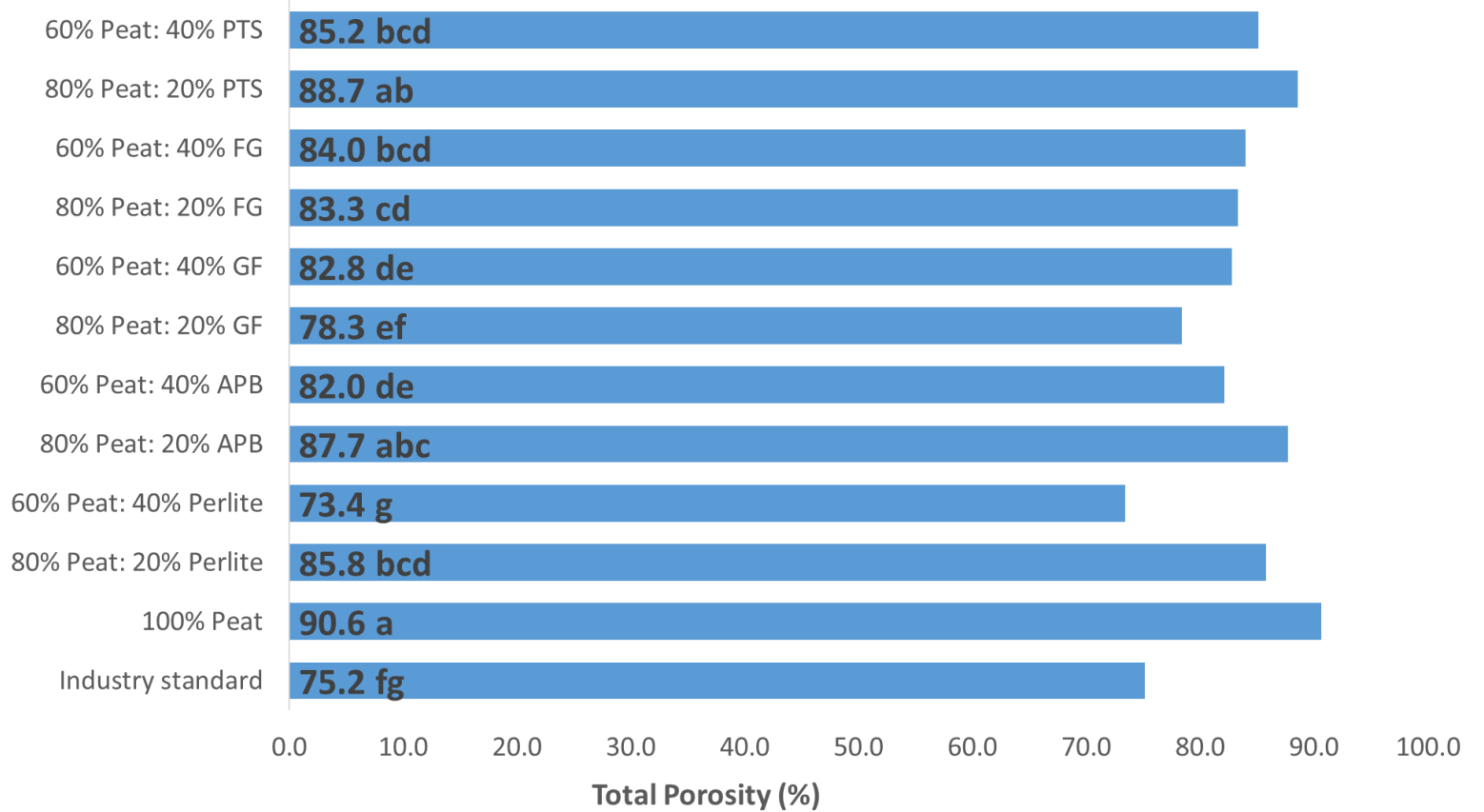

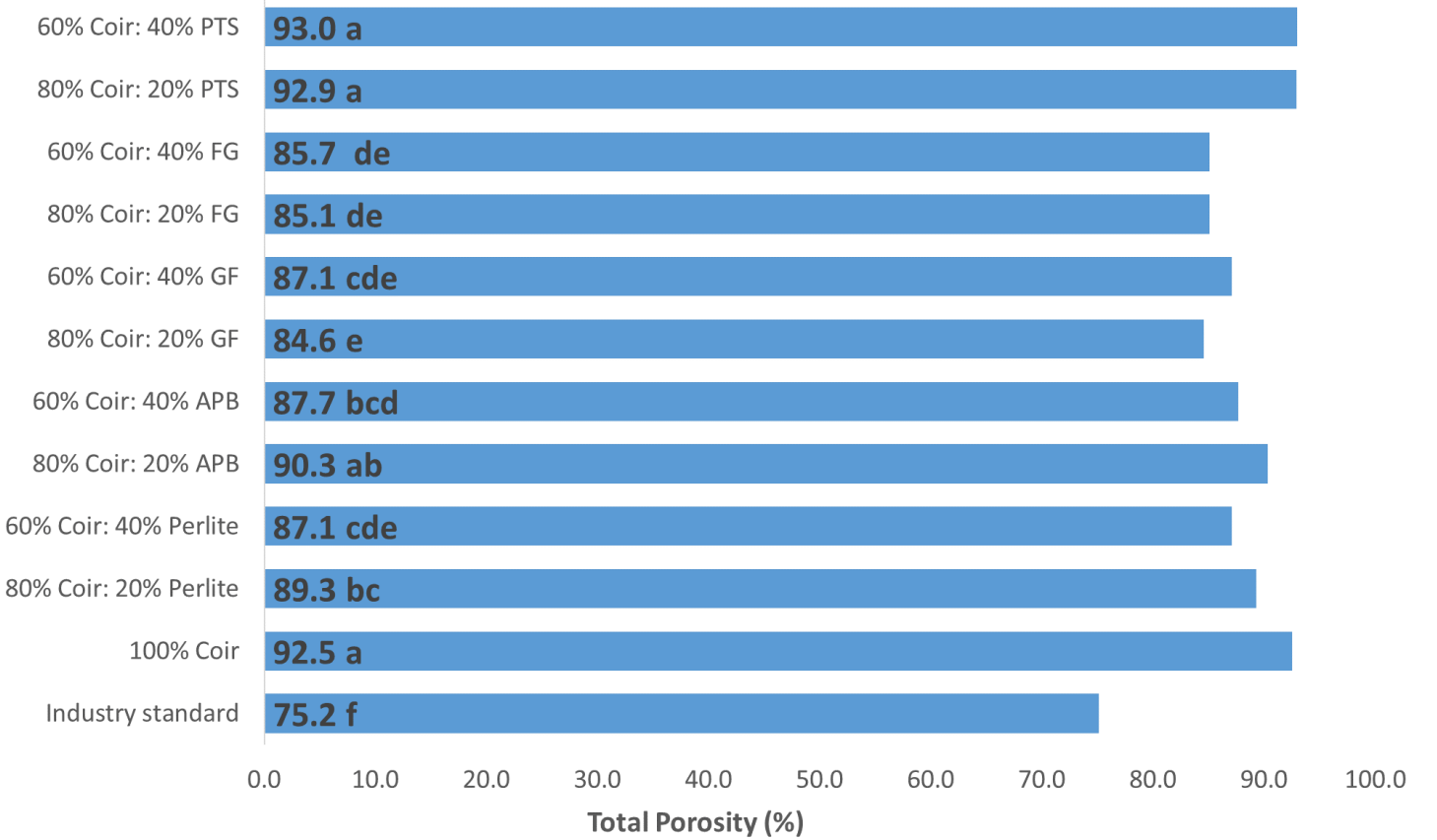

*70 days*

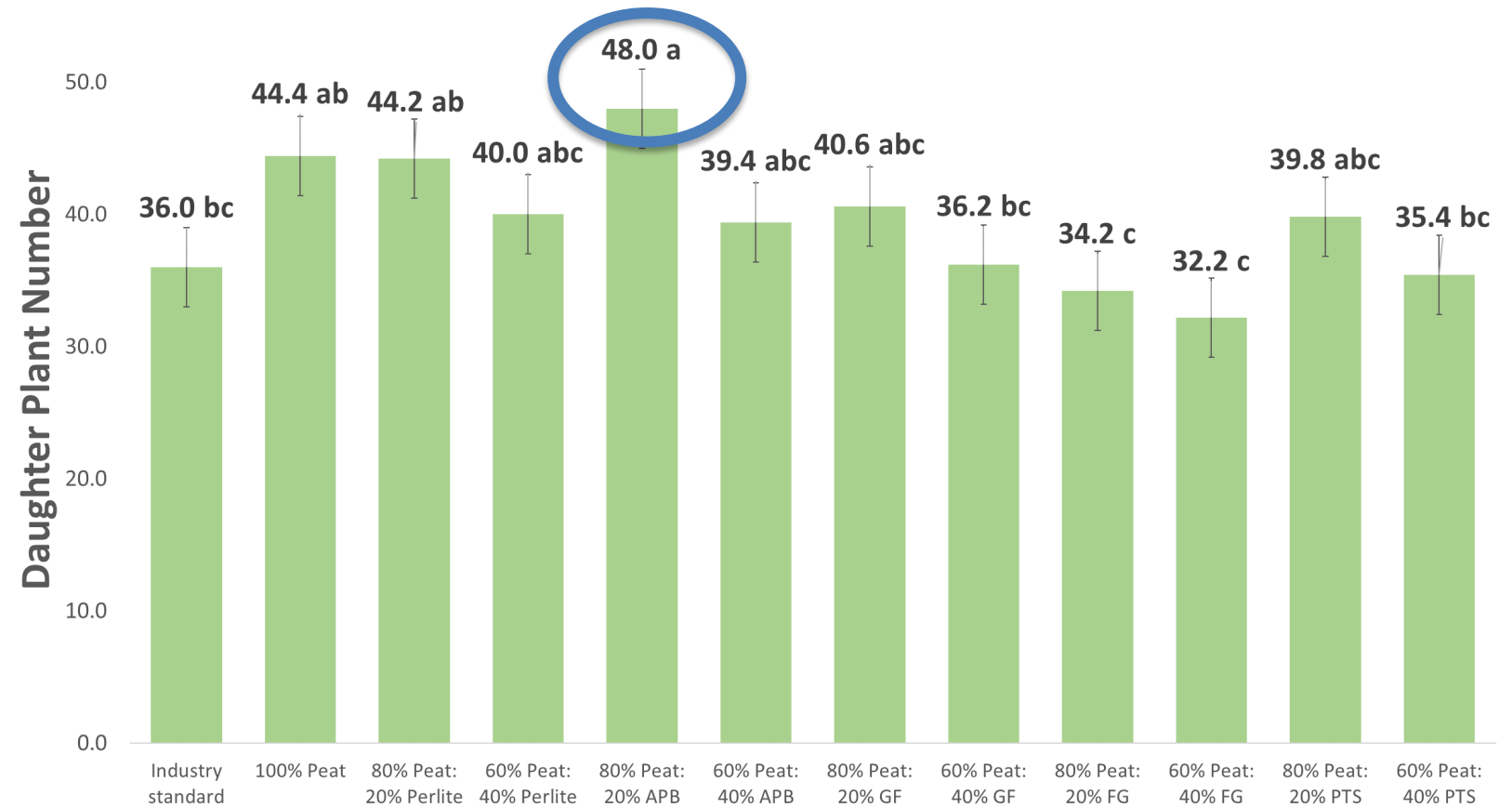

70 days

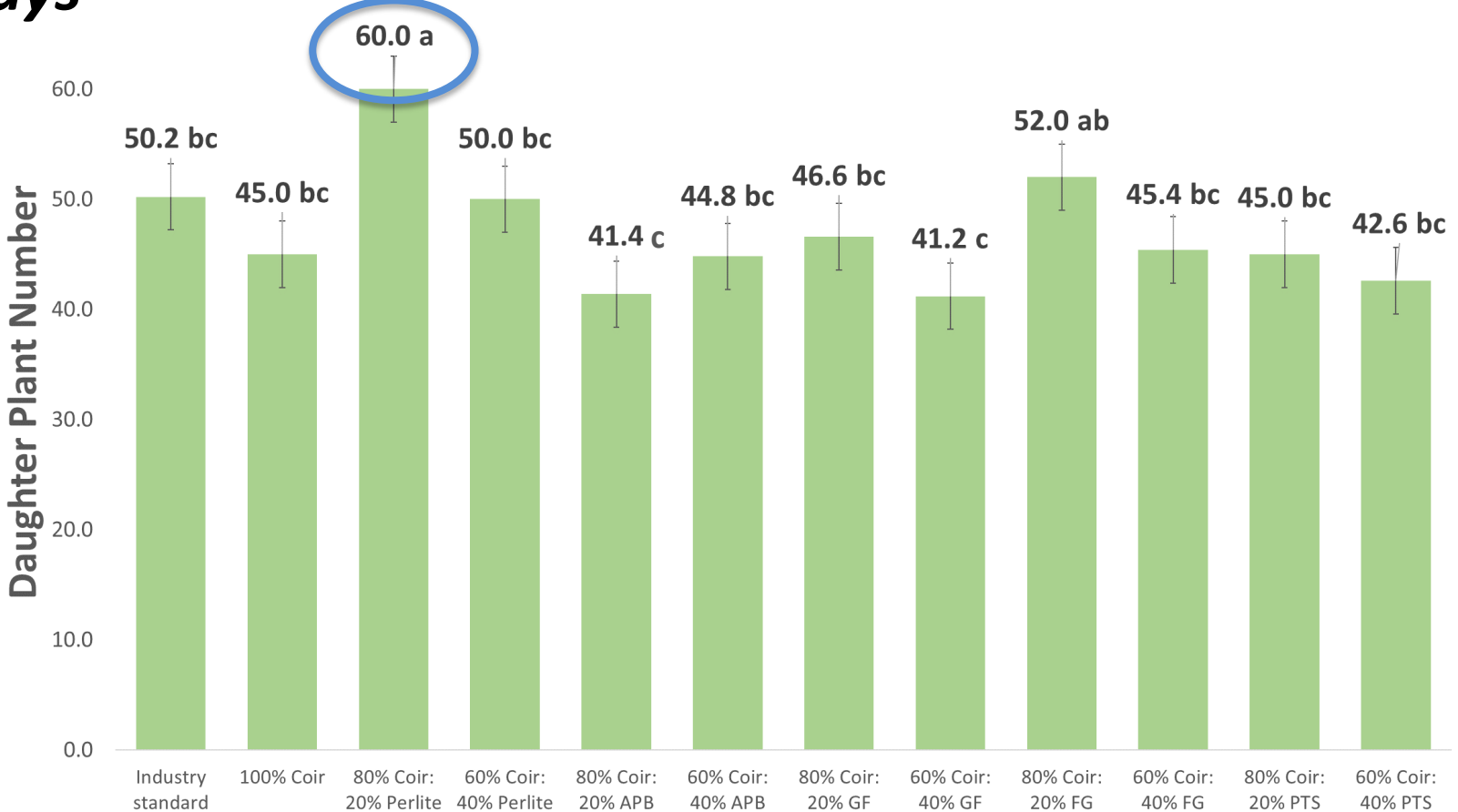

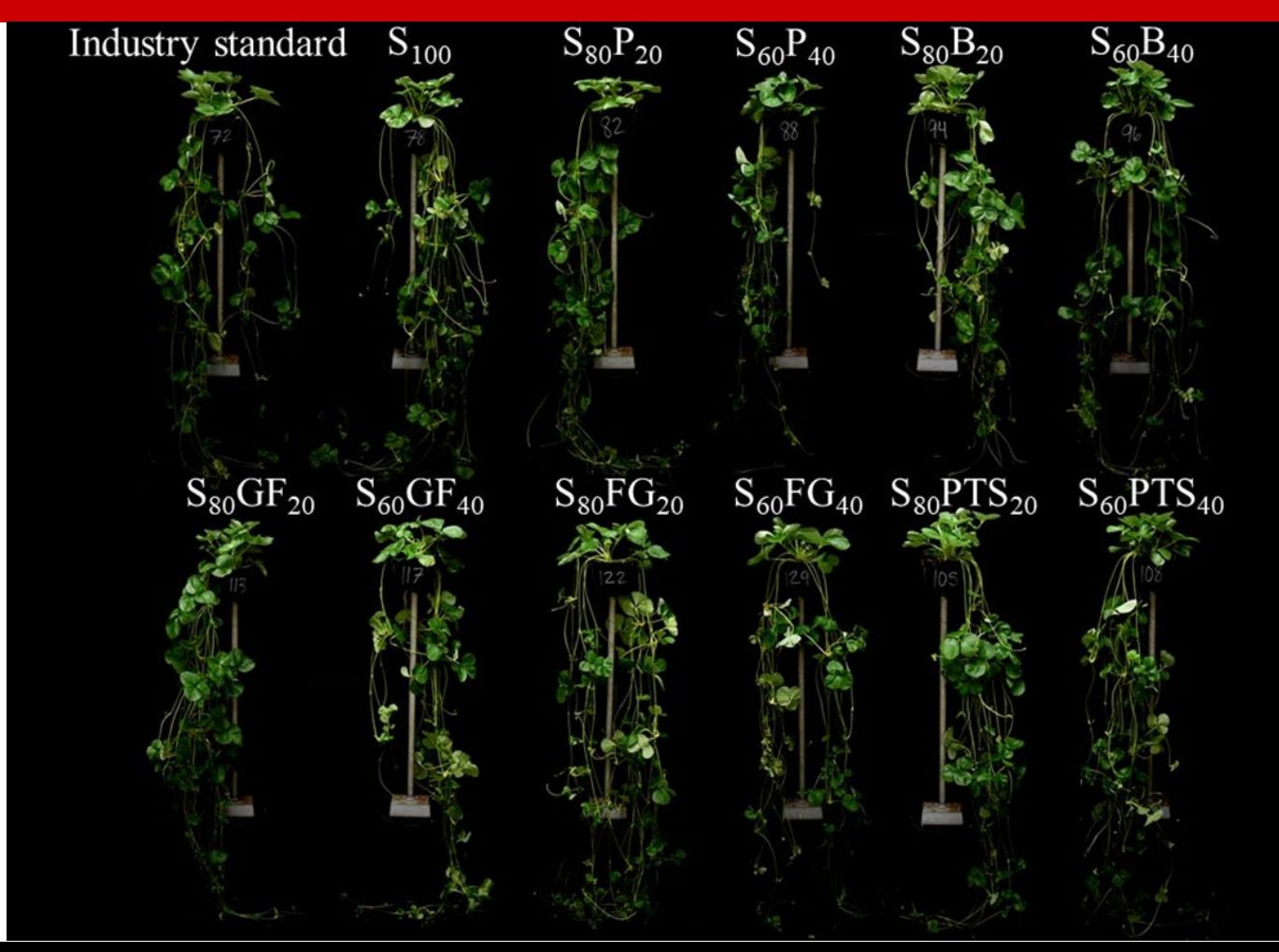

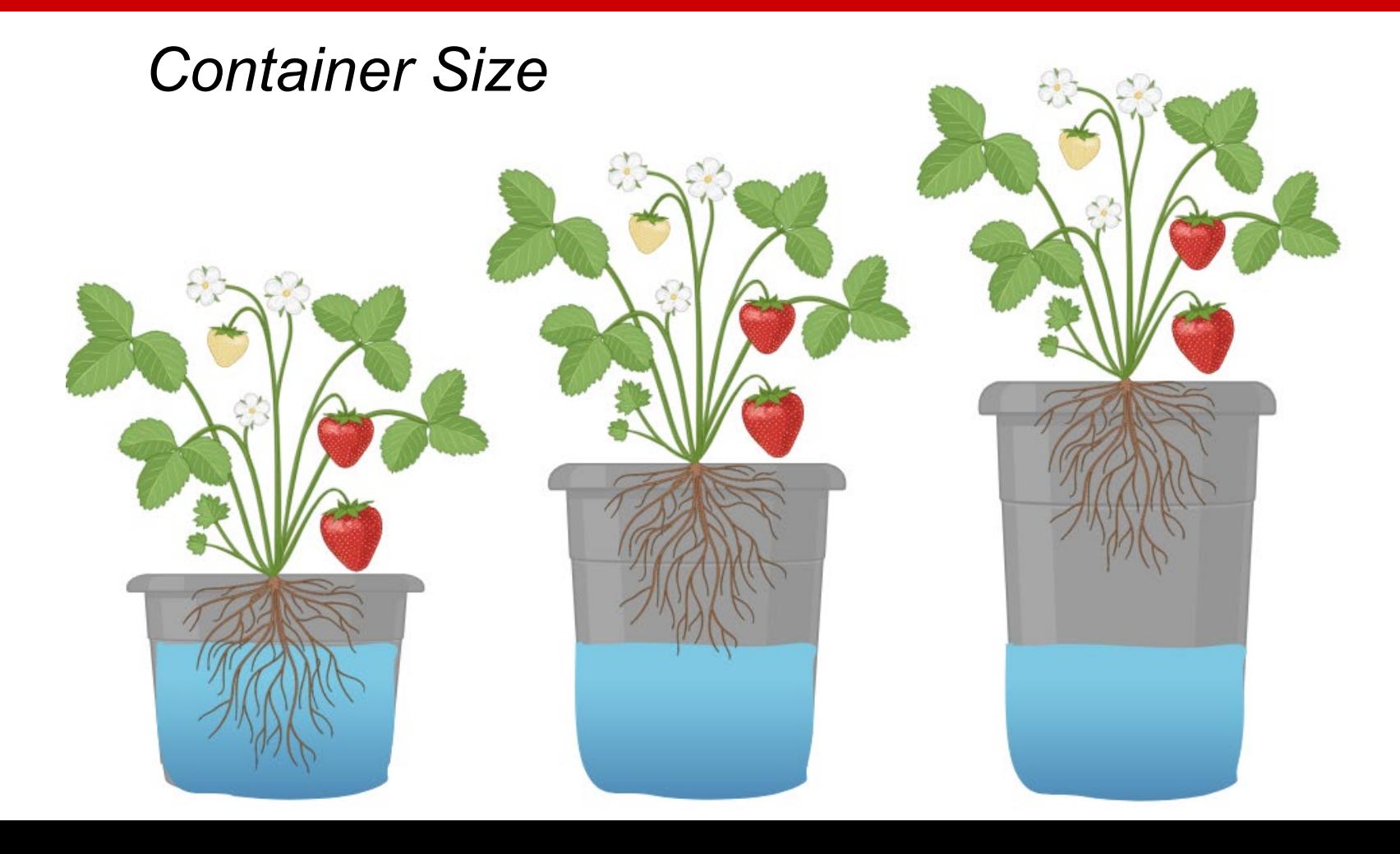

## **Materials and Methods**

## **Experimental Substrates:**

1. 80% coir: 20% perlite

2. 50% coarse perlite: 25% peat: 25% coir

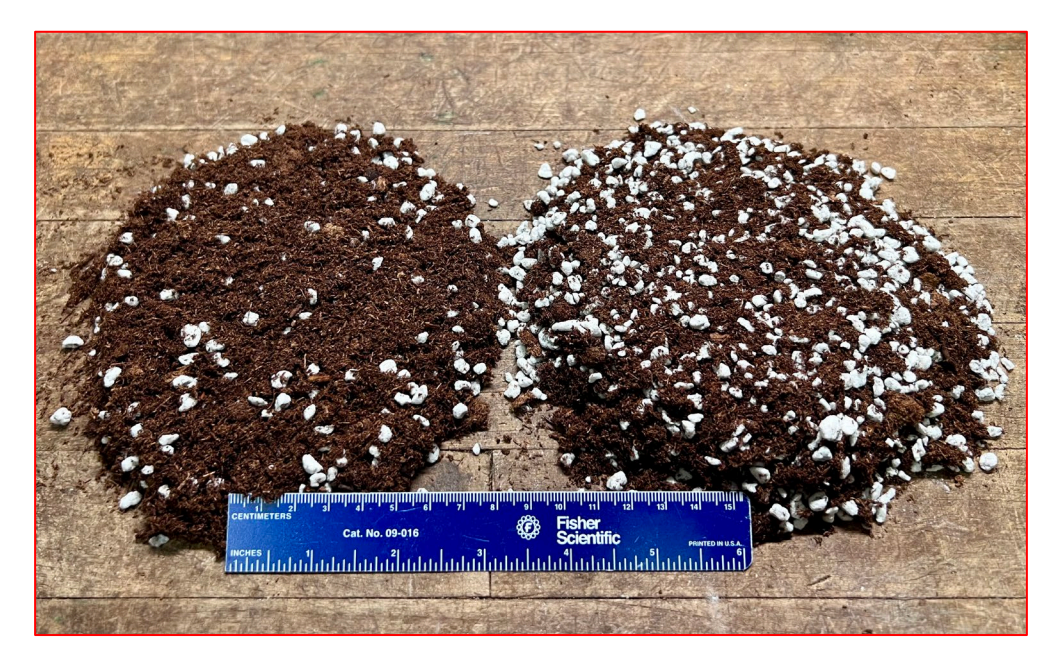

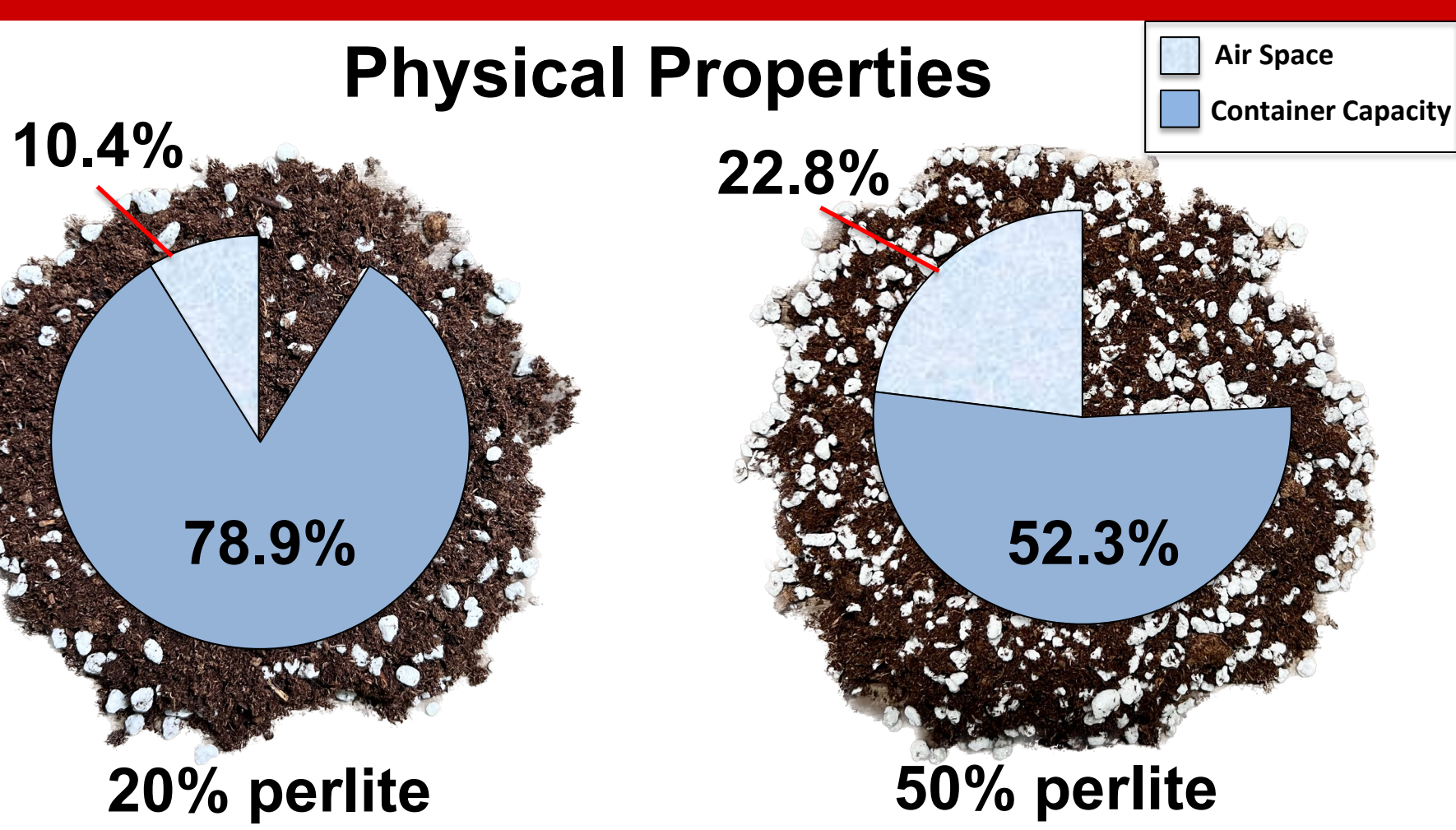

## **Materials and Methods**

## **Containers were made from Schedule 40 PVC pipe:**

- 1. 10.16 x 37.0-cm (3L)
- 2. 10.16 x 24.7-cm (2L)
- 3. 15.24 x 16.5-cm (3L)
- 4. 15.24 x 11.0-cm (2L)

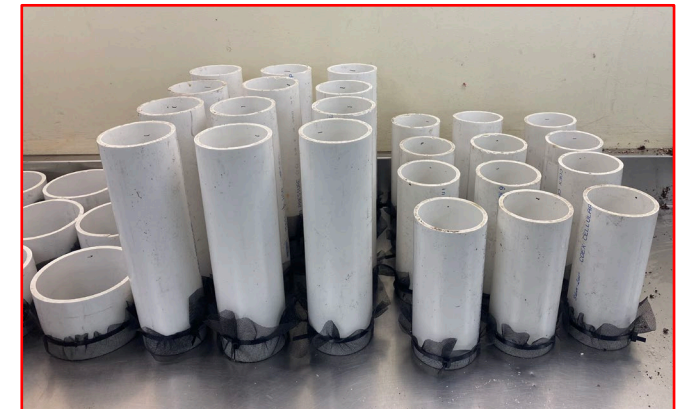

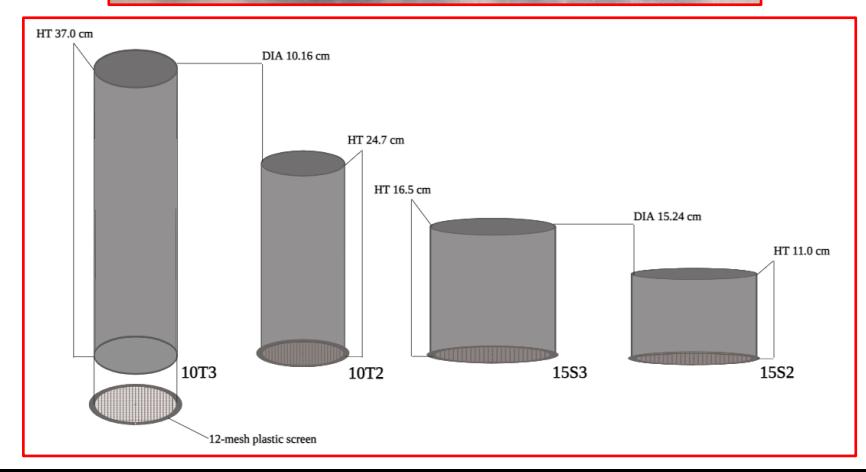

 $P = 0.024$ 

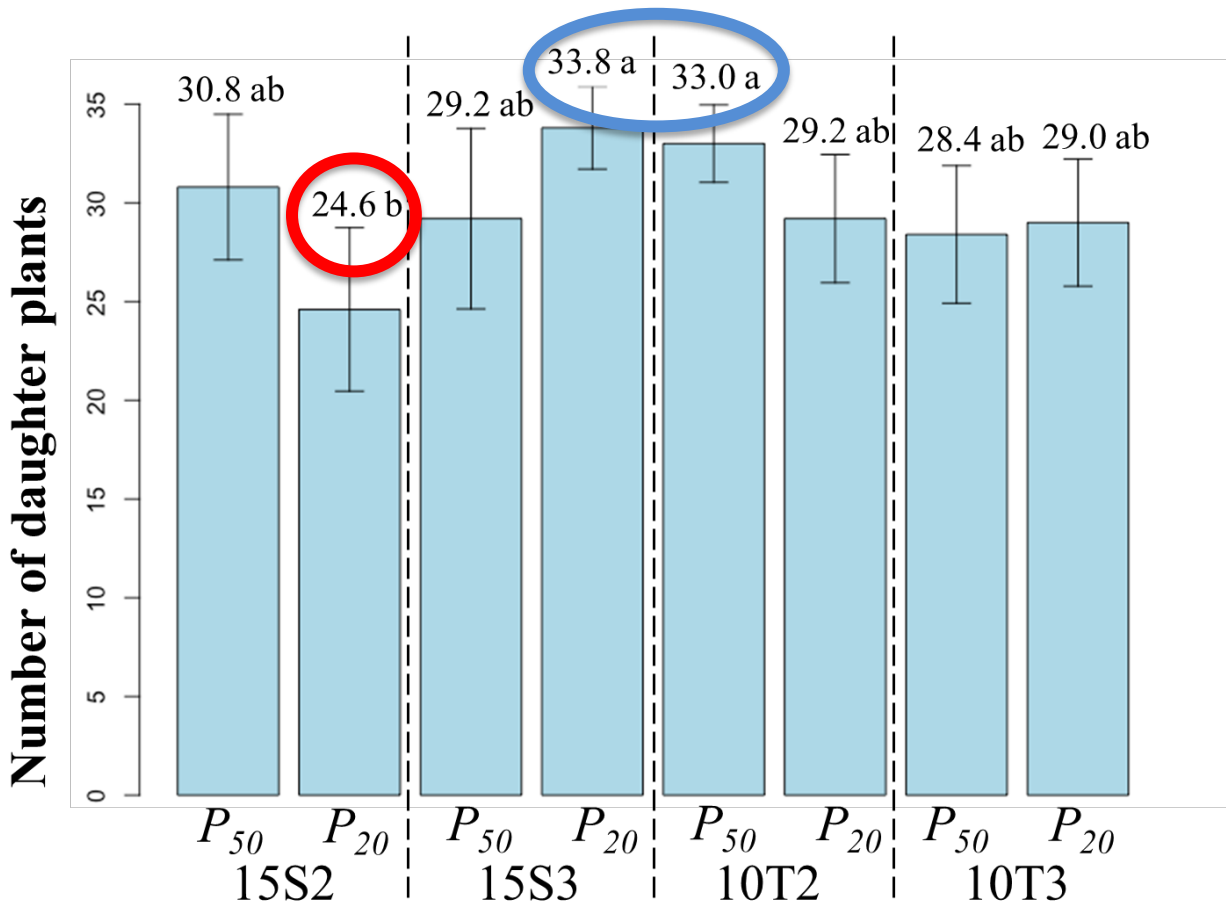

## **Summary**

- *80% Coir- 20% Perlite and 80% Peat – 20% APB: highest daughter plant numbers*
- *Very generally: substrates that low airspace, more container capacity provide more daughter plants.*
- *2L – TALL - HIGH AIRSPACE* & *3L – SHORT - LOW AIRSPACE* led to more daughter plant production.

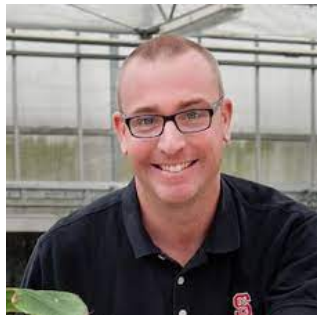

## • *Dr. Brian Jackson Professor, NCSU Director Soil-Less Substrate Lab Department Horticultural Science*

## *Brandan Shur MS, NCSU*

*MS-Graduate Soil-Less Substrates Department Horticultural Science*

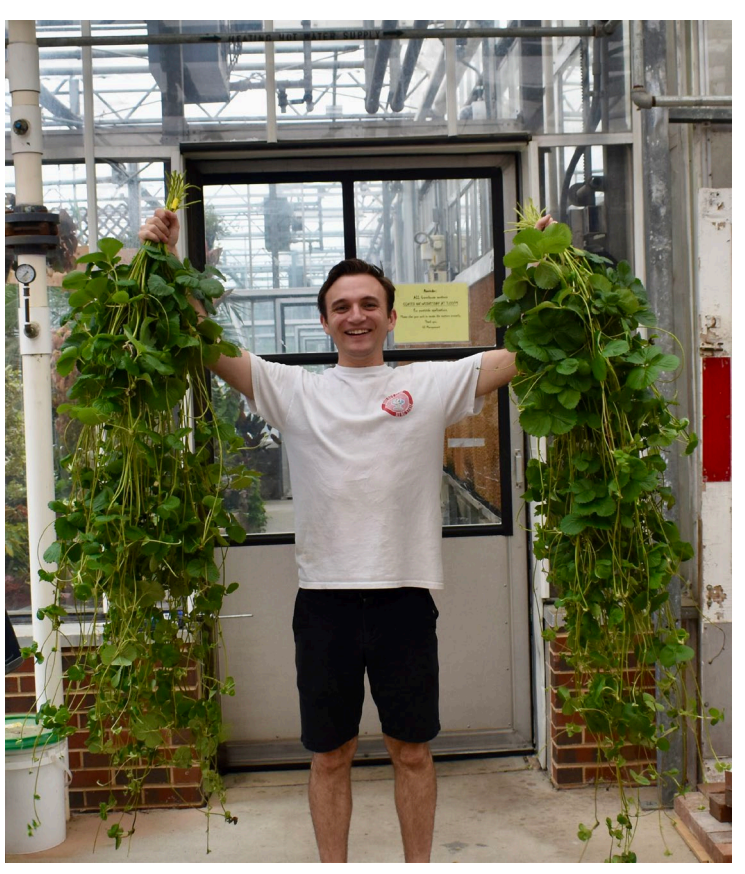

### **Genomic Database**

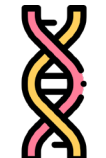

Dr. Zhongchi Liu Dr. Caren Cheng Dr. Xi Luo Dr. Ibraheem Olasupo

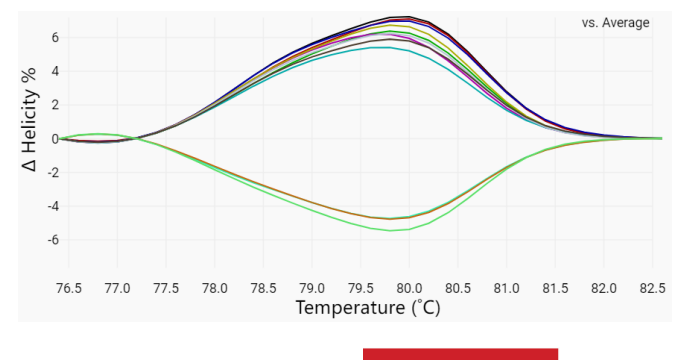

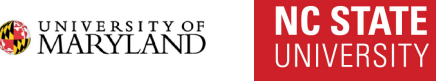

Fronteras Monterey

## Visualization of *GA20ox4* in subgenome C of 'Monterey' and 'Fronteras'

**Monterey** no mutation

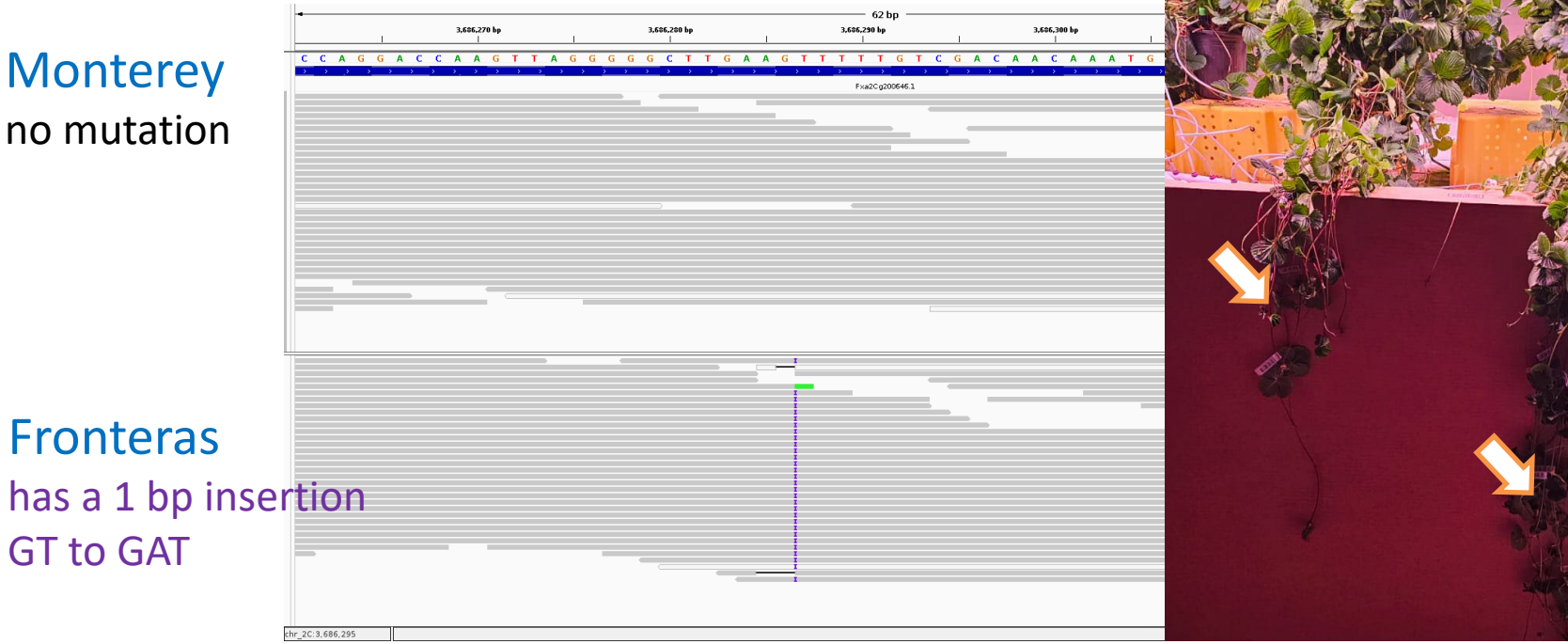

## We have deep-sequenced and aligned genomes of 13 strawberry cultivars

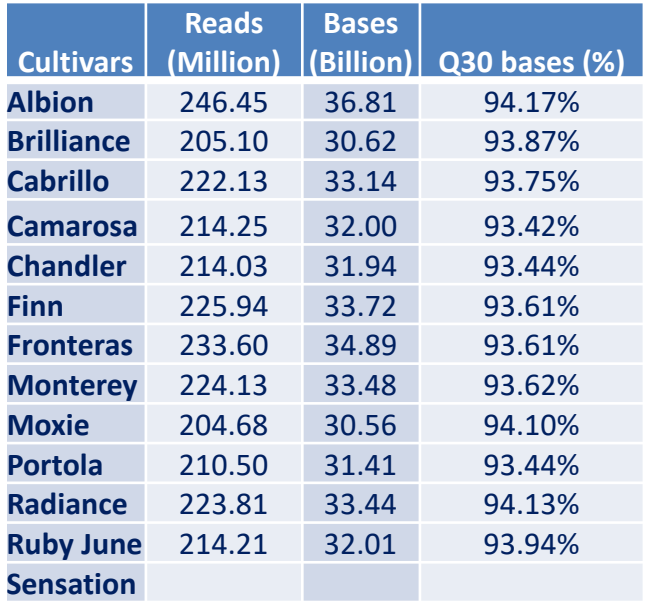

- **High quantity**: ~ 35 billion bases each cultivar, which equals **145**× coverage on average
- **High quality**: Q30 bases >93%

Note: Q30 means the sequence error rate is 1/1000 bases

n/

## **Web interface**

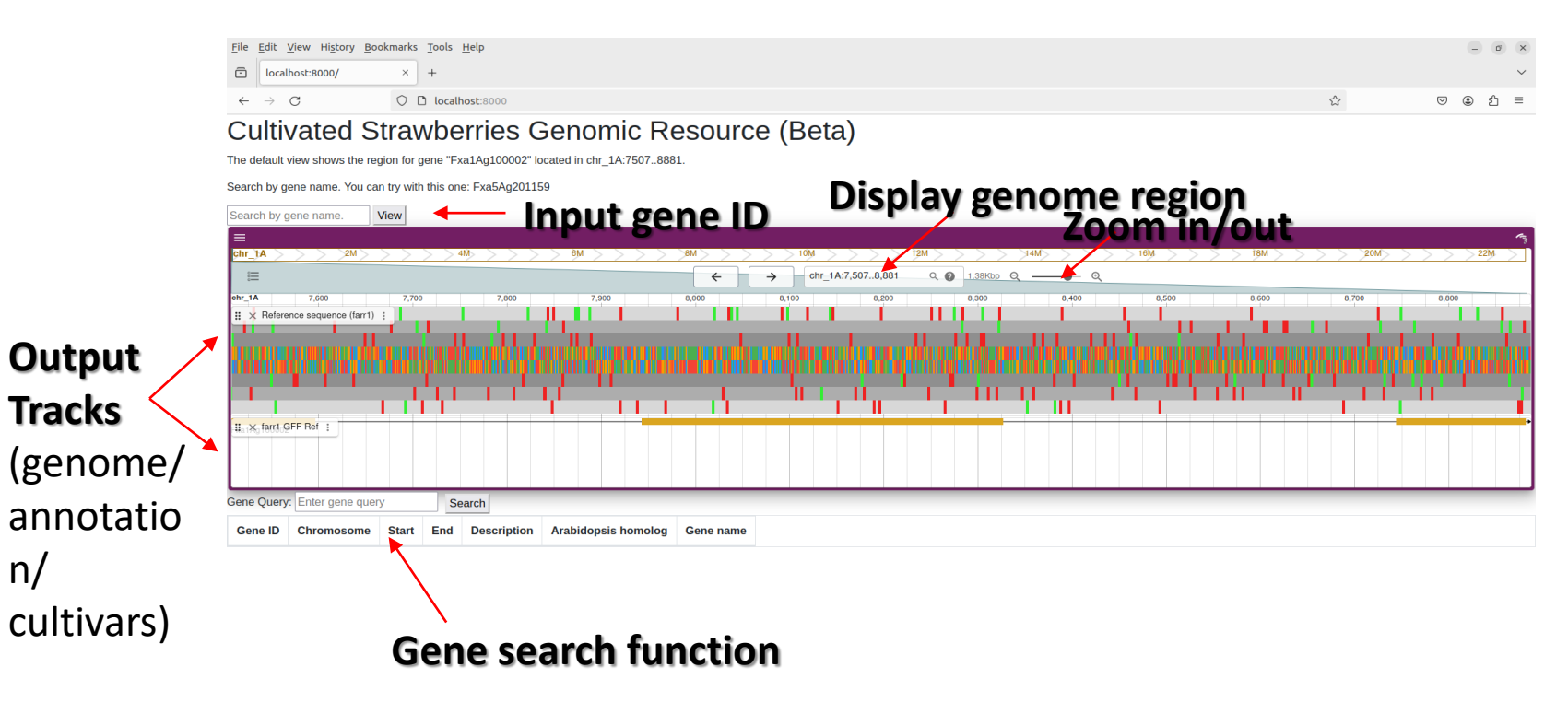

## **Input (three ways)**

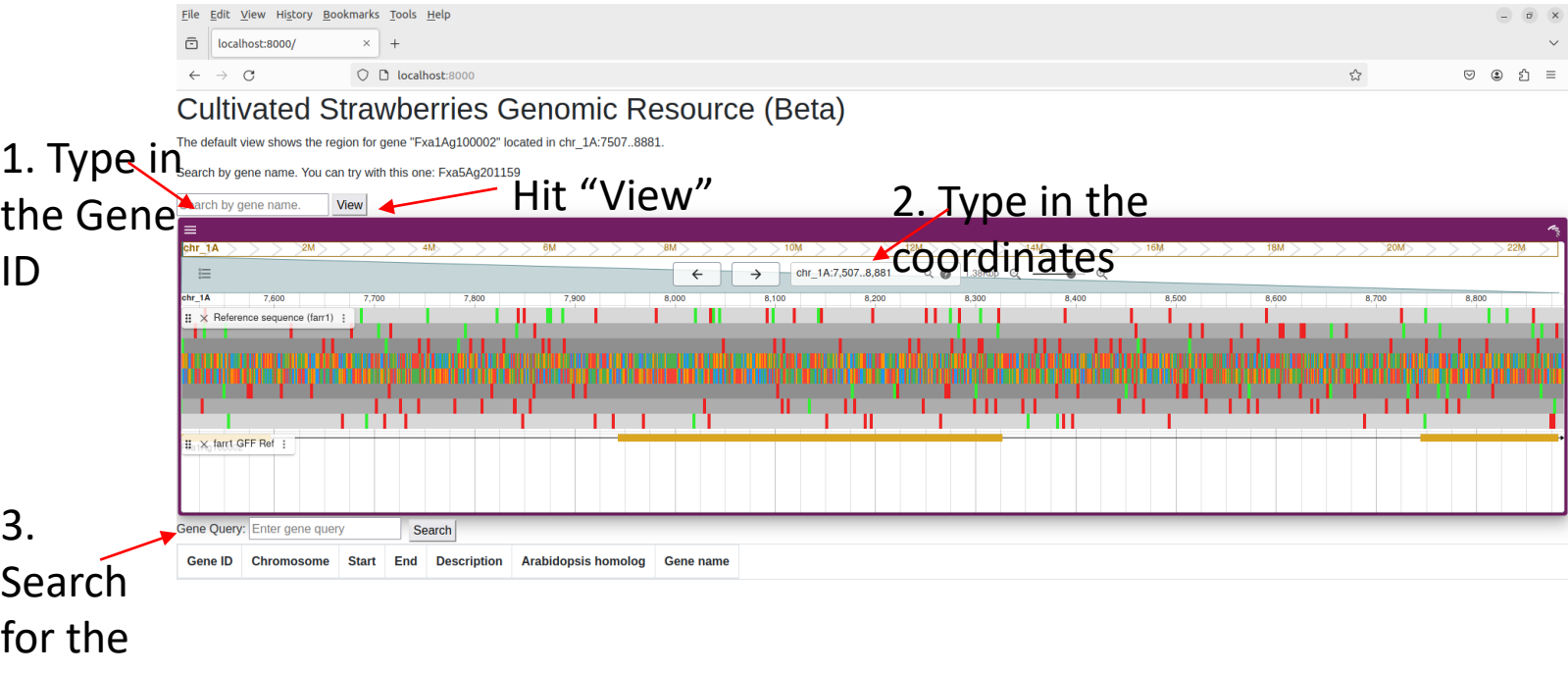

gene ID

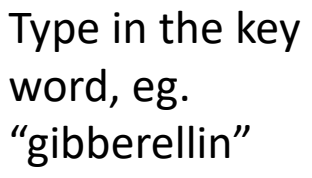

**Gene ID search function**  $H: H^{\prime}$  Search"

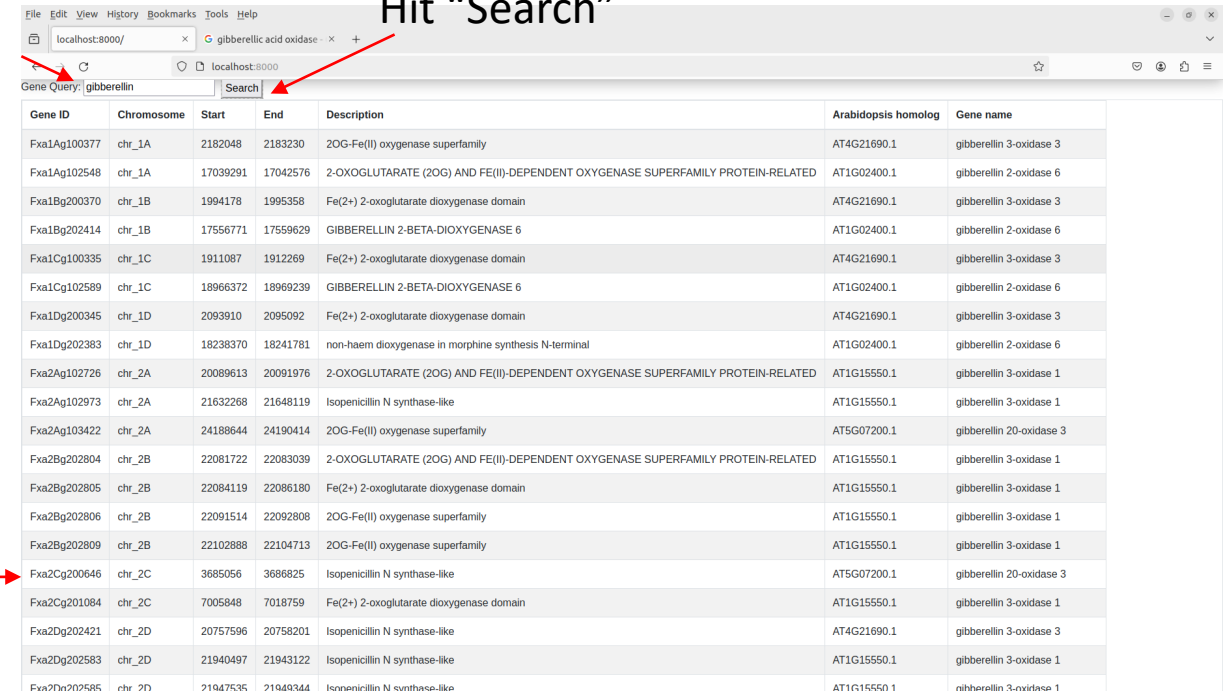

My gene of interest is "gibberellin 20 oxidase 3". It's gene ID is "Fxa2Cg200646

## Check the track for display (13 cultivars)

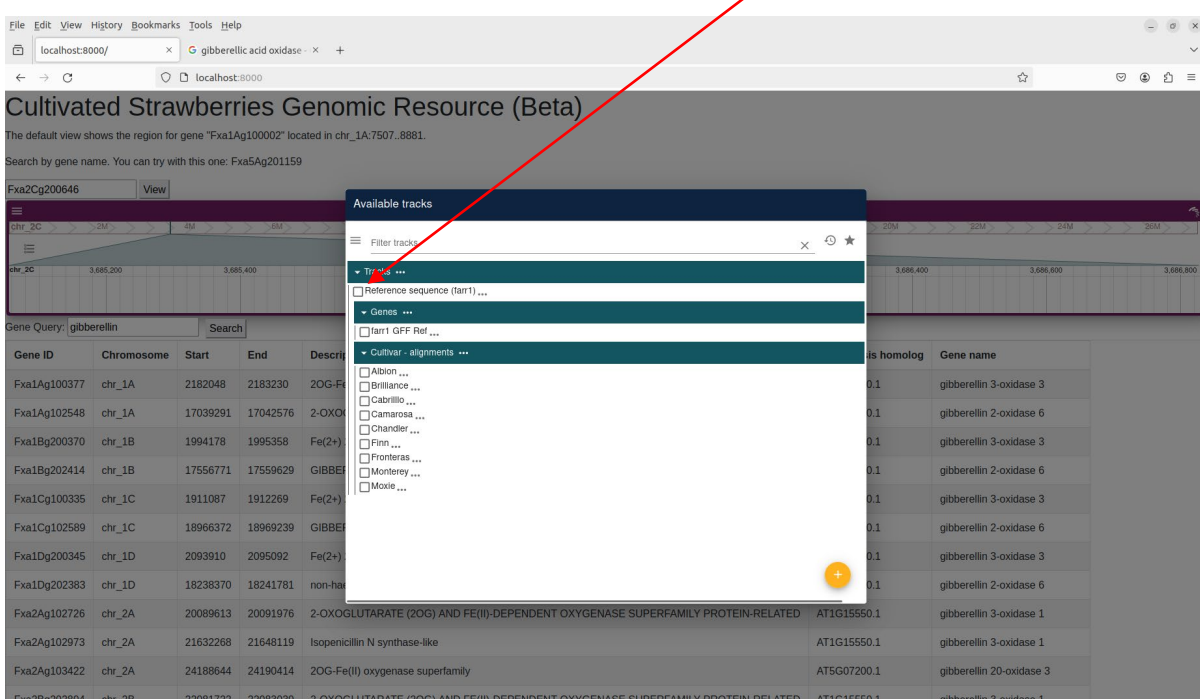

gene

gene

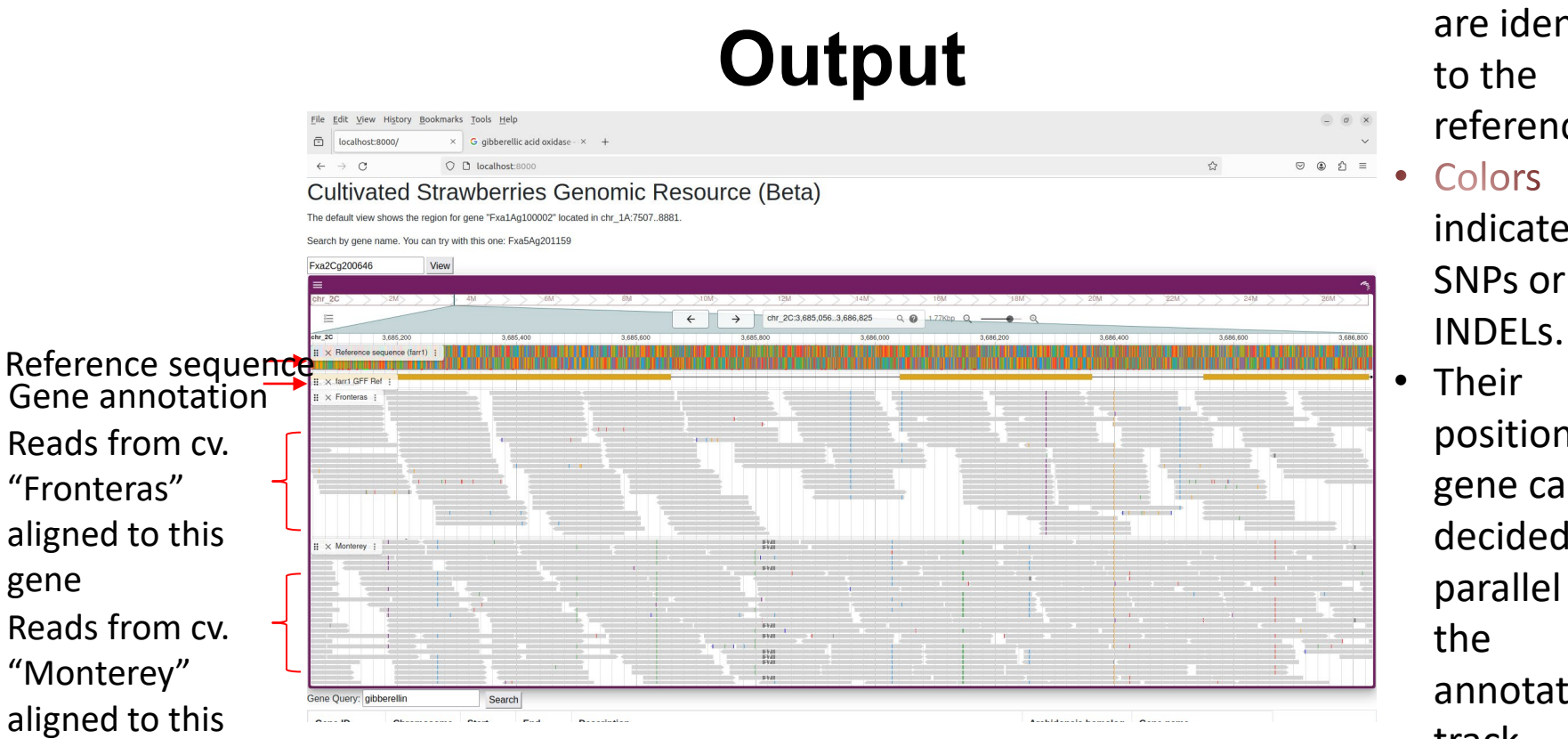

sequences are identical to the

• Gray means

- reference.
- Colors indicates SNPs or
- positions on a gene can be decided in parallel with annotation track

## **If you have your own cultivar being sequenced, which is not in this database, it possible to do comparison by add your tracks locally**

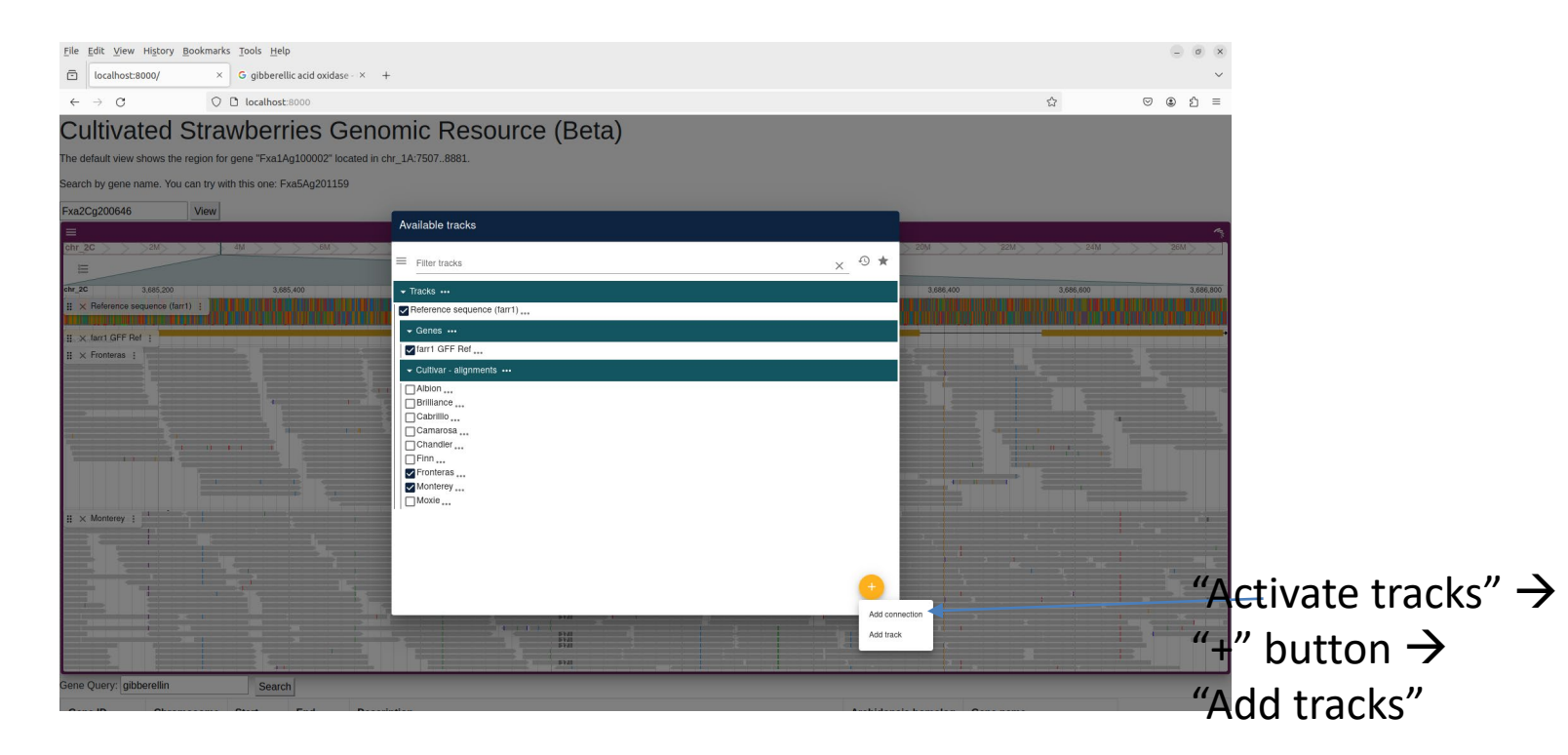

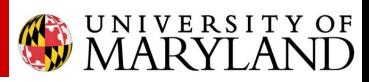

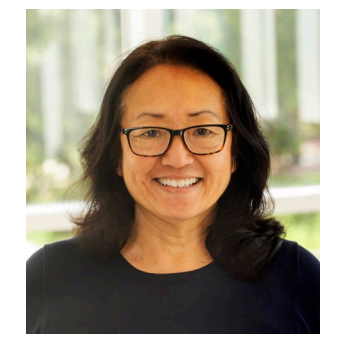

## • *Dr. Caren Chang*

*Professor, University of Maryland Department of Cell Biology & Molecular Genetics* • *Dr. Zhongchi Liu*

# *Professor, UoM*

*Department of Cell Biology & Molecular Genetics*

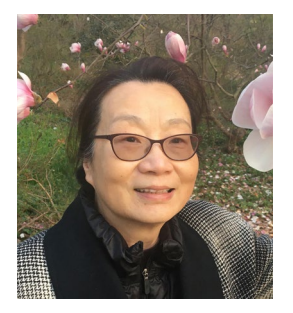

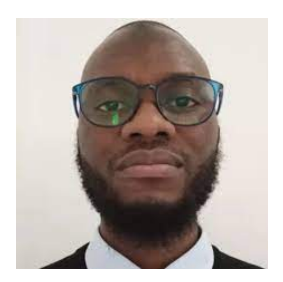

• *Dr. Ibraheem Olasupo*

*Post-Doc, NCSU Department of Horticultural Science*

## • *Dr. Xi Luo*

*Post-Doc, UoM Department of Cell Biology &* 

*Molecular Genetics*

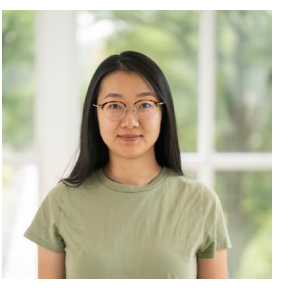

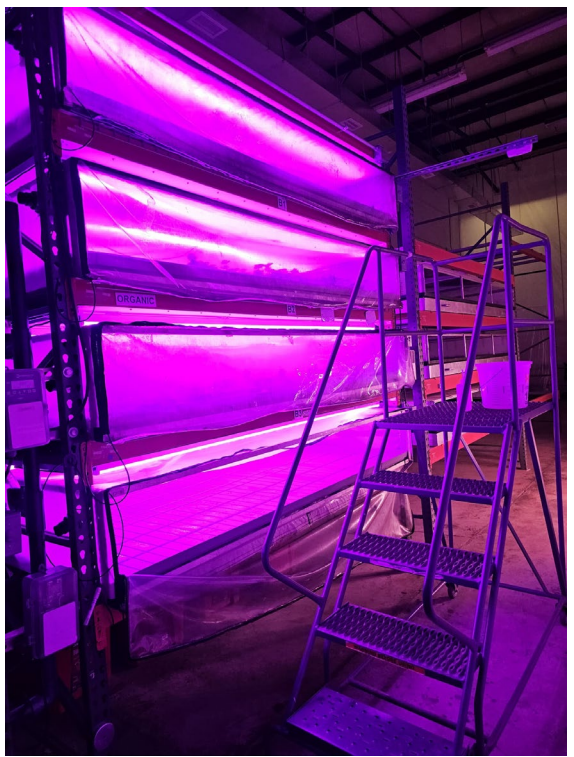

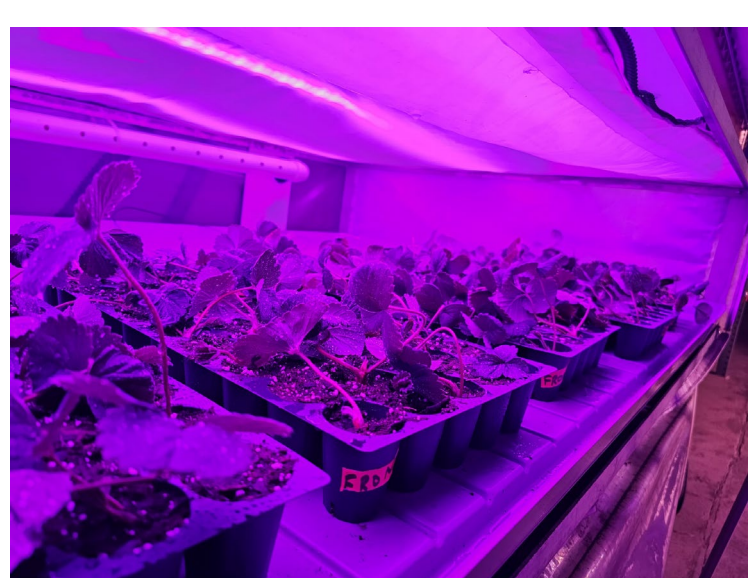

## **Field Evaluation**

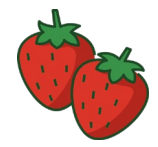

Dr. Oleg Daugovich Dr. Ibraheem Olasupo

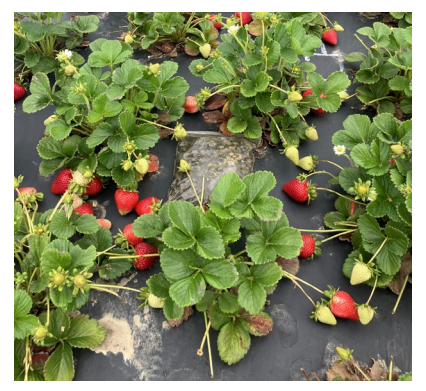

UNIVERSITY OF CALIFORNIA<br>Agriculture and Natural Resources

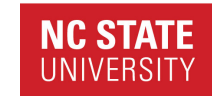

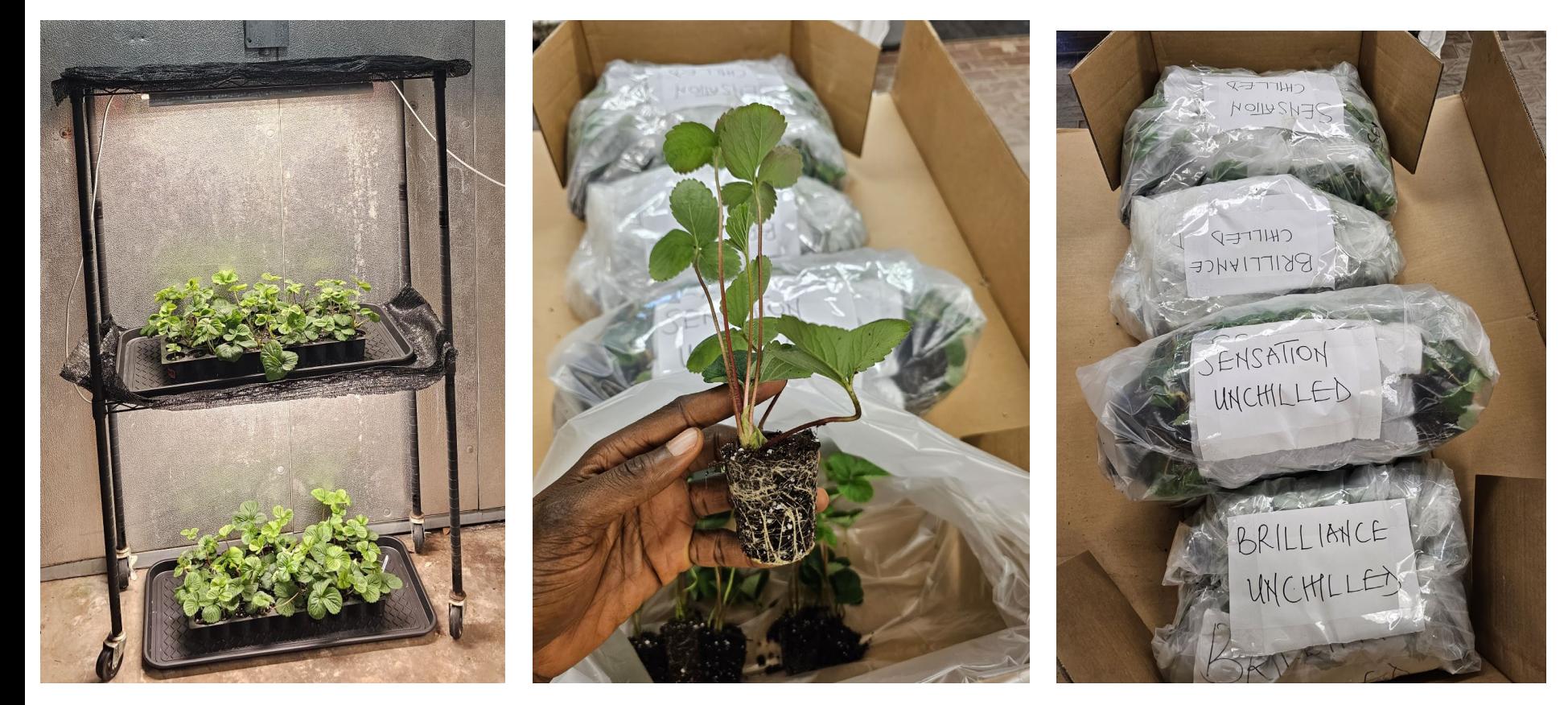

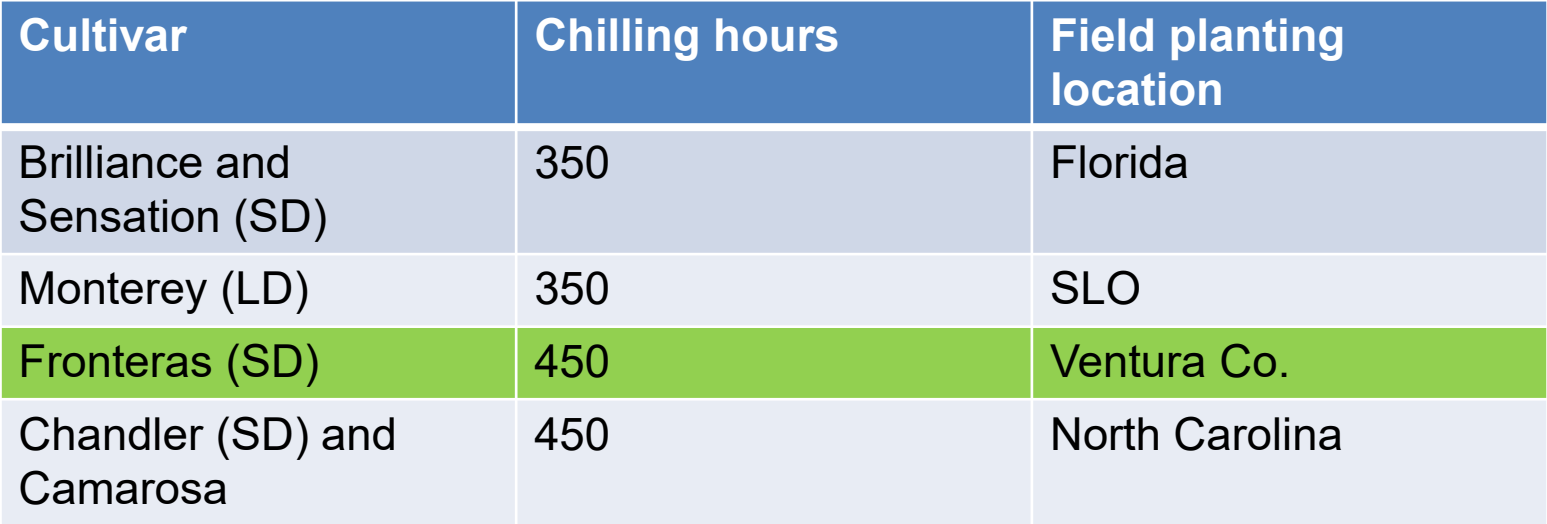

**Chilling temperature: 39.2 °F Photoperiod**: 16 h **Fertigation**: Bottle-fed with our strawberry nutrient recipe **Fertigation regime**: Every other day

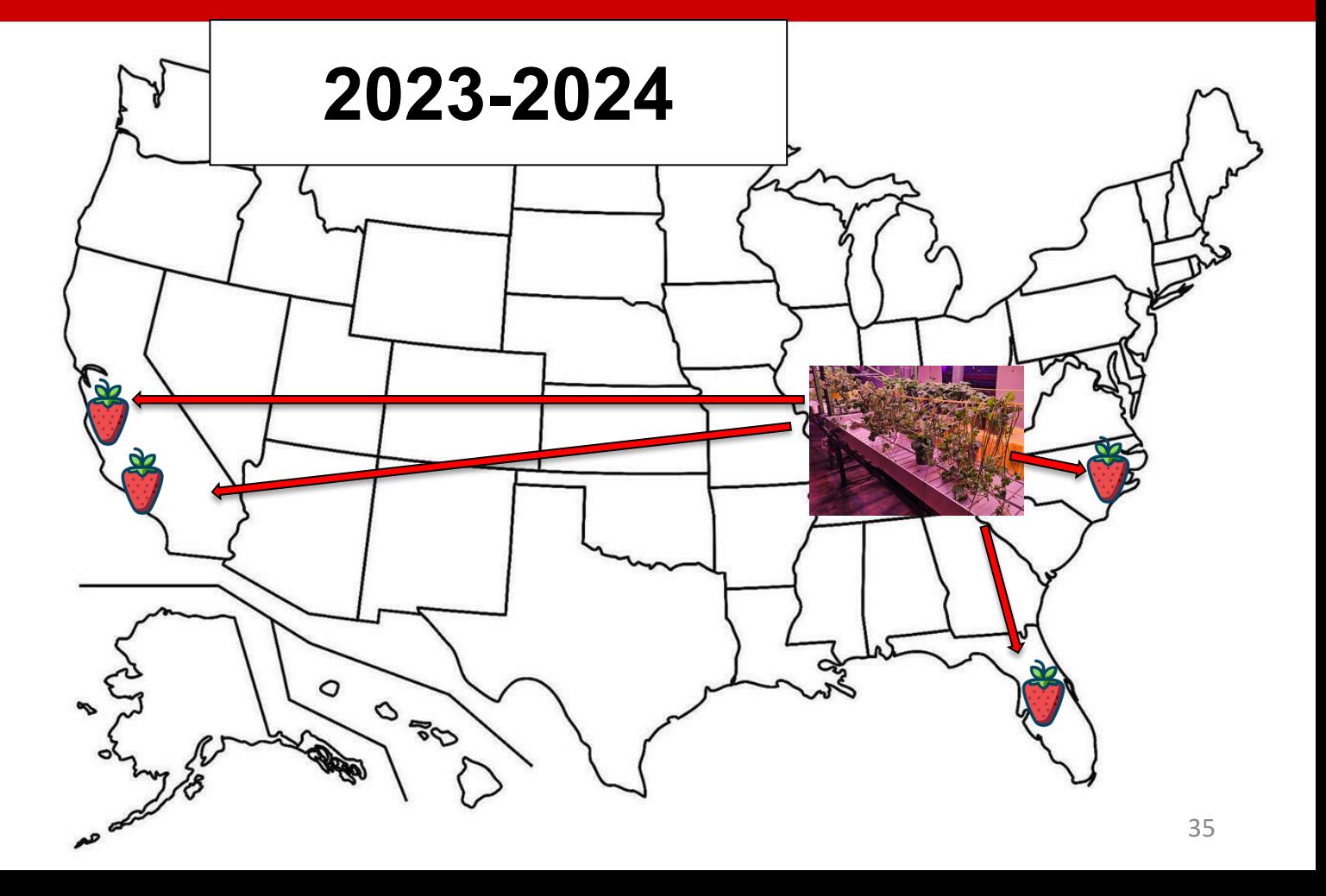

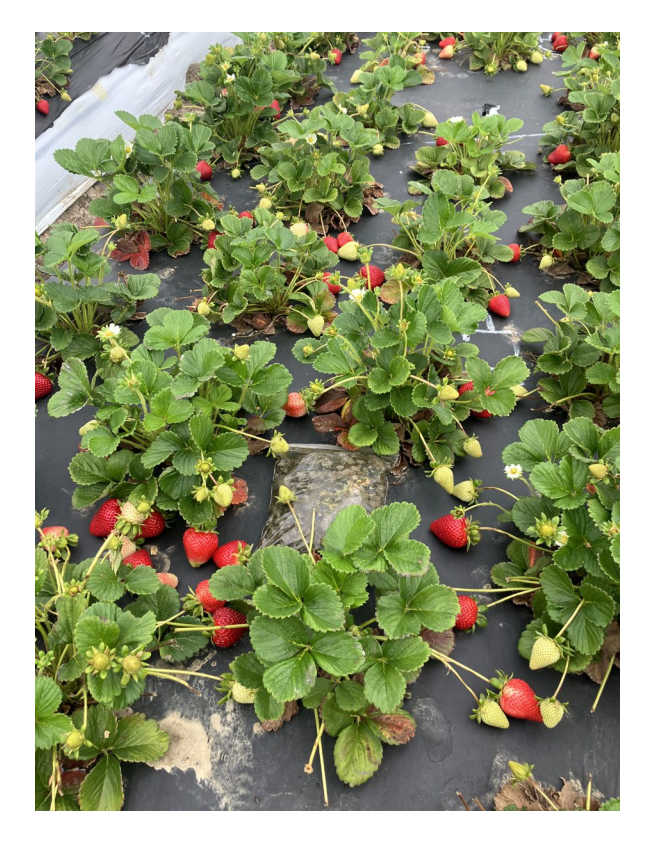

Chilled 'Fronteras', April 24.

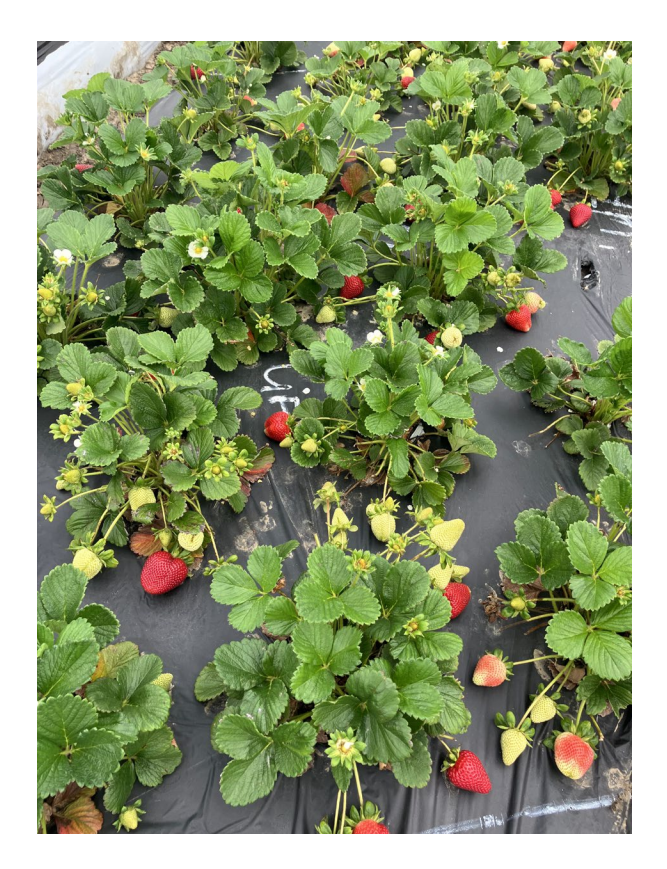

Unchilled 'Fronteras', April 24.

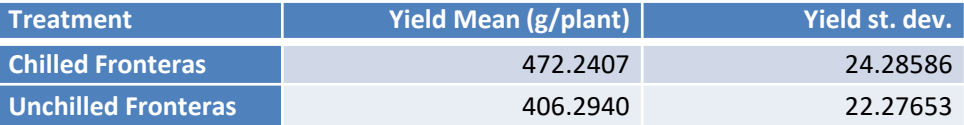

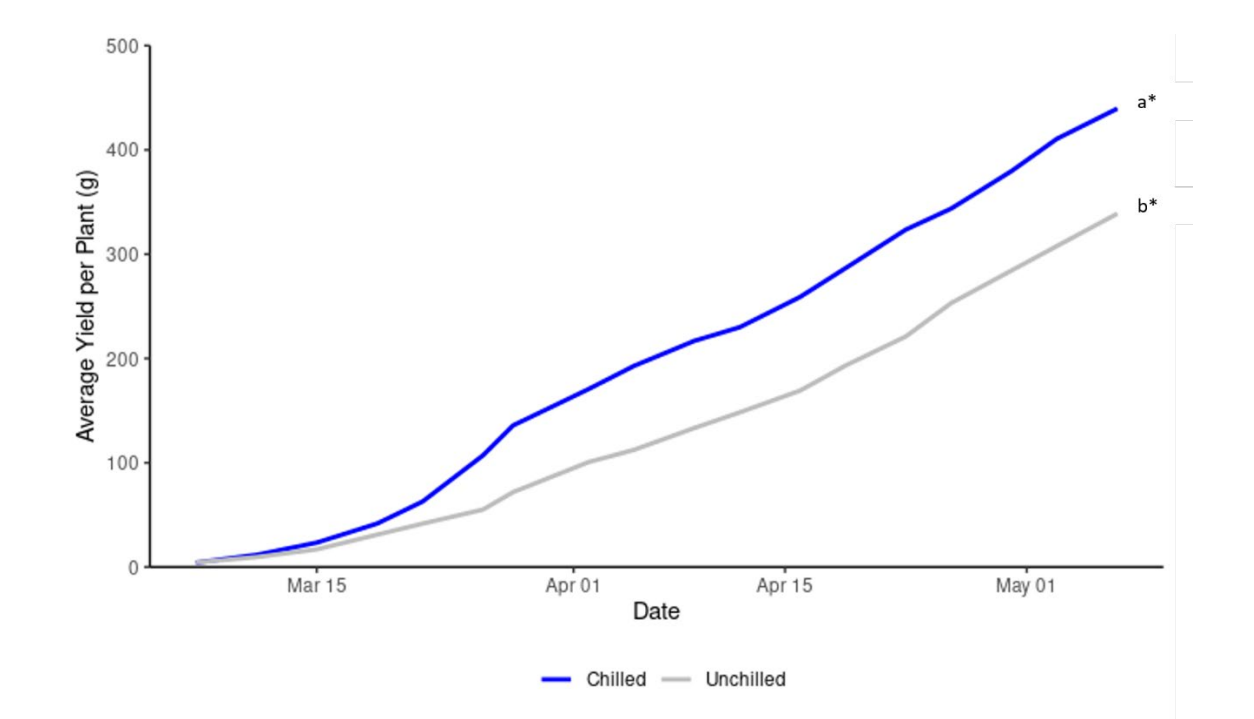

37

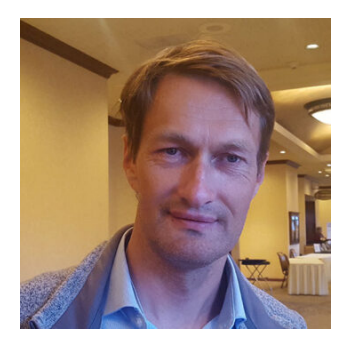

## • *Dr. Oleg Daugovich*

*Strawberry and Vegetable Crop Advisor Cooperative Extension Ventura Co.*

> • *Dr. Ibraheem Olasupo Post-Doc, NCSU Department of Horticultural Science*

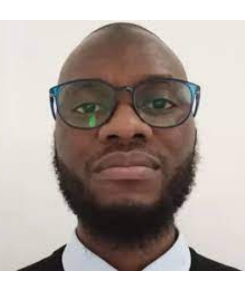

**COMMISSION** 

**Florida Strawberry Growers Association** 

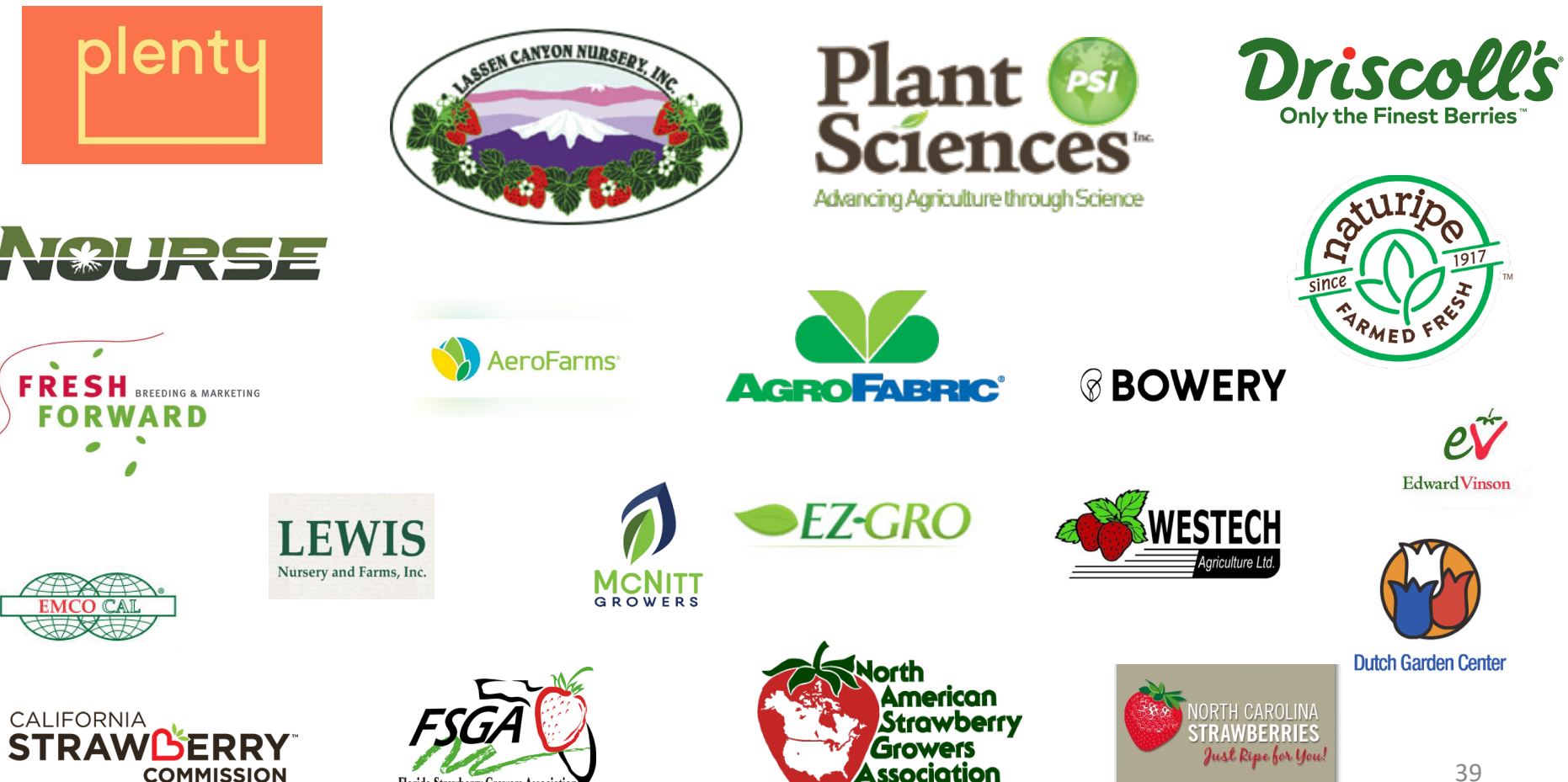

#### **Strawberry Precise Indoor Propagation**

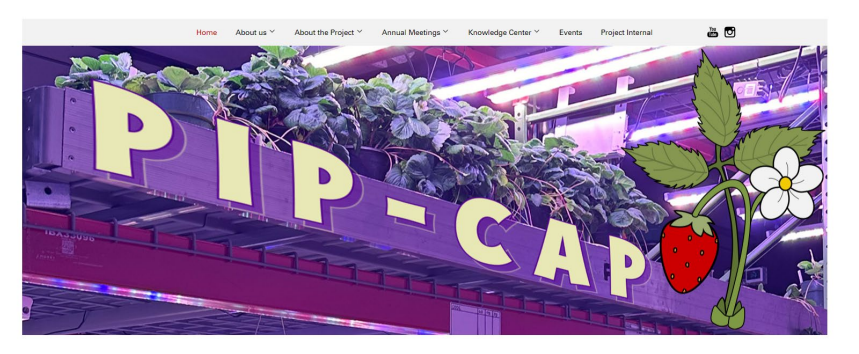

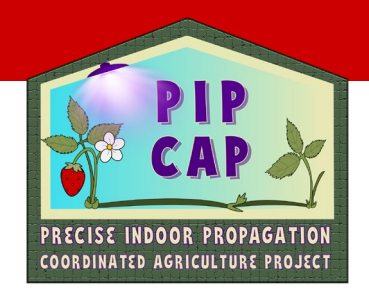

Welcome to the PIP-CAP website, a cutting-edge project funded by USDA-NIFA through the SCRI-CAP initiative from 2021-2025. Our vision is to revolutionize strawberry propagation in the US by harnessing Controlled Environment Technology, with a mission dedicated to creating indoor propagation protocols for various strawberry cultivars. Join us on this journey to diversify and enhance the methods of strawberry propagation.

\*SCRI-CAP = Specialty Crop Research Initiative - Coordinated Agricultural Project

**NC STATI NIVERS** 

## <https://strawberries-pip.cals.ncsu.edu/>

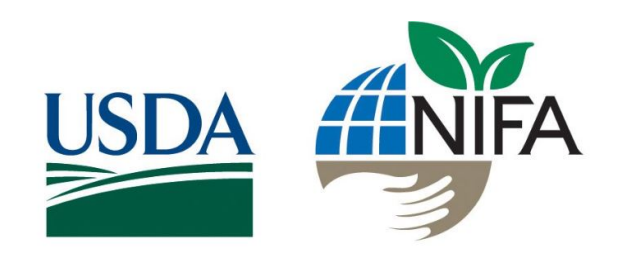

*USDA-NIFA Award: 2021-51181-35857*

## Thank You are a strong when the strong was a strong was a strong was a strong was a strong was strong was a st<br>Thank you are a strong was a strong was a strong was strong was a strong was a strong was a strong was a strong **Mark Hoffmann, NCSU**

**Horticultural Science** 

Associate Professor Extension Specialist [mark.hoffmann@ncsu.edu](mailto:Mark.Hoffmann@ncsu.edu) 919-352-8006

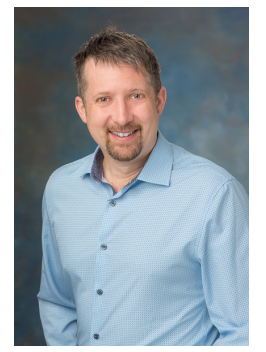